## Programowanie mikrokontrolerów w języku wysokiego poziomu 1

(TS1F1008)

Politechnika Białostocka - Wydział Elektryczny Elektronika i telekomunikacja, sem. I, studia stacjonarne I stopniaRok akademicki 2023/2024

Wykład nr 1 (06.10.2023)

dr inż. Jarosław Forenc

#### Dane podstawowe

- $\mathbb{R}^2$ dr inż. Jarosław Forenc
- $\mathcal{L}^{\text{max}}$  Politechnika Białostocka, Wydział Elektryczny, Katedra Elektrotechniki, Energoelektroniki i Elektroenergetykiul. Wiejska 45D, 15-351 BiałystokWE-204
- $\mathcal{L}_{\rm{max}}$ e-mail: j.forenc@pb.edu.pl
- tel. (0-85) 746-93-97
- $\mathbb{R}^2$  http://jforenc.prv.pl
	- $\Box$ Dydaktyka - slajdy z wykładu
- $\mathbb{R}^2$  konsultacje:
	- $\Box$ środa, 12:00-13:00, WE-204
	- $\Box$ czwartek, 12:00-14:00, WE-204
	- $\Box$ piątek, 14:00-15:00, WE-204
	- $\Box$ sobota, 10:00-11:30, WE-204 (zaoczne)

#### Program wykładu

- 1. Język C. Ogólna struktura programu. Kompilacja i konsolidacja. Komentarze. Deklaracje i typy zmiennych, operatory i wyrażenia arytmetyczne, operacje wejścia-wyjścia.
- 2. Język C. Operatory relacyjne i logiczne, wyrażenia logiczne, instrukcja warunkowa if, instrukcja switch, operator warunkowy.
- 3. Język C. Pętle for, while, do .. while. Funkcje, ogólna struktura funkcji, deklaracja i definicja funkcji, przekazywanie argumentów do funkcji.
- 4. Budowa i zasada działania mikrokontrolera. Współpraca mikrokontrolera z urządzeniami zewnętrznymi.
- 5.Język C. Tablice jedno- i dwuwymiarowe. Łańcuchy znaków.
- 6. Język C. Struktury, inicjalizacja zmiennej strukturalnej, odwołania do pól struktury. Pola bitowe i unie.
- 7.Język C. Wskaźniki, operacje na wskaźnikach. Dynamiczny przydział pamięci.
- 8.Sprawdzian zaliczeniowy.

#### **Literatura**

- 1.Prata S.: "Język C. Szkoła programowania. Wydanie VI". Helion, Gliwice, 2016.
- 2.Kernighan B.W., Ritchie D.M.: "Język ANSI C. Programowanie. Wydanie II". Helion, Gliwice, 2010.
- 3.Deitel P.J., Deitel H.: "Język C. Solidna wiedza w praktyce. Wydanie VIII". Helion, Gliwice, 2020.
- 4.Kochan S.G.: "Język C. Kompendium wiedzy. Wydanie IV". Helion, Gliwice, 2015.
- 5.Stańczyk J.: "Nowoczesny C: przegląd C23 z przykładami". Helion, Gliwice, 2023.
- 6.Wrotek W.: "Arduino od podstaw". Helion, Gliwice, 2023.
- 7.Monk S.: "Arduino dla początkujących. Podstawy i szkice". Helion, Gliwice, 2019.
- 8.. Evans M., Noble J., Hochenbaum J.: "Arduino w akcji". Helion, Gliwice, 2014.

#### Efekty uczenia się

Podstawę do zaliczenia przedmiotu (uzyskanie punktów ECTS) stanowi stwierdzenie, że <u>każdy</u> z założonych efektów uczenia się został osiągnięty.

Student, który zaliczył przedmiot, zna i rozumie:

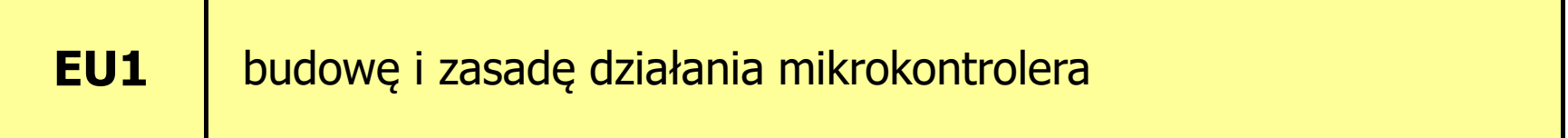

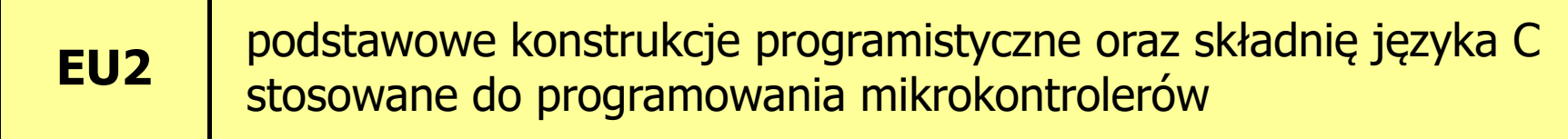

П Szczegóły: http://jforenc.prv.pl/dydaktyka.html lub system USOS

#### Zaliczenie wykładu

- $\mathbb{R}^2$  Zaliczenie wykładu odbędzie się na podstawie wyników sprawdzianu pisemnego
- $\mathbb{R}^2$ Na sprawdzianie oceniane będą dwa efekty uczenia się EU1 i EU2
- $\mathbb{R}^2$ Za każdy efekt uczenia się można otrzymać od 0 do 100 pkt.
- Każdy efekt uczenia się musi być zaliczony na ocenę pozytywną (min. 51 punktów).
- $\mathbb{R}^2$ Na podstawie otrzymanych punktów wystawiana jest ocena:

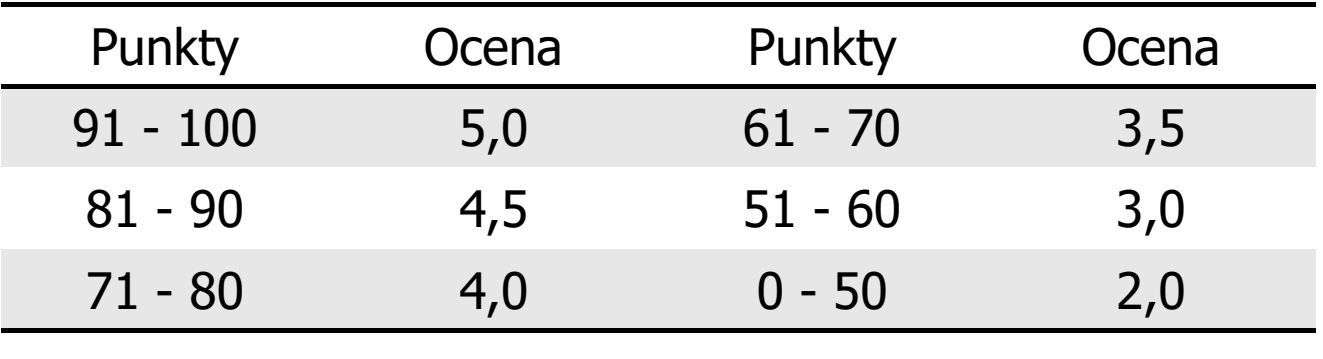

#### Zaliczenie wykładu

- $\mathcal{L}^{\text{max}}$  Prowadzący zajęcia może przyznawać dodatkowe punkty za aktywność na wykładzie
- $\mathcal{L}_{\rm{max}}$  Ocena końcowa wyznaczana jest na podstawie sumy otrzymanych punktów:

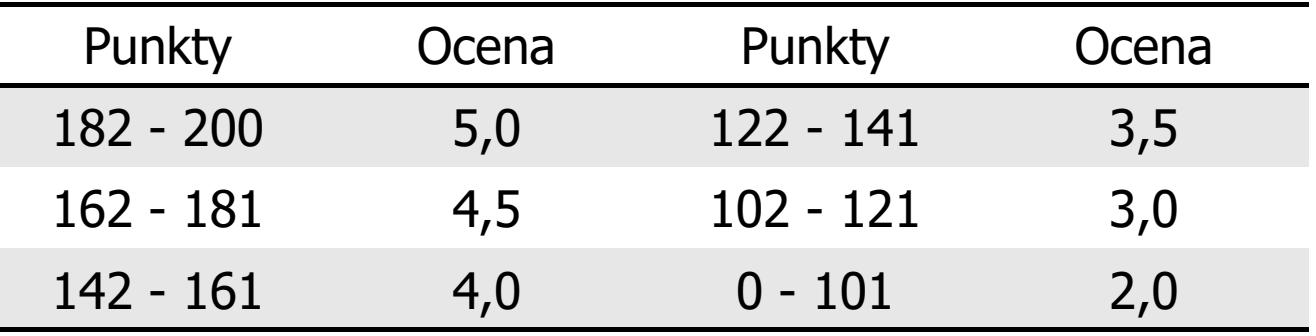

#### Plan wykładu nr 1

- $\mathcal{L}^{\text{max}}$ Historia języka C
- $\mathcal{L}_{\text{max}}$ Struktura programu, kompilacja, zapis kodu
- Sekwencje sterujące, komentarze
- **Contract** Identyfikatory (nazwy), słowa kluczowe
- $\mathcal{L}_{\rm{max}}$ Typy danych, stałe liczbowe
- **Contract** Deklaracje zmiennych i stałych
- **Contract** Operatory, priorytet operatorów, wyrażenia, instrukcje
- $\mathcal{L}^{\text{max}}$ Wyrażenia arytmetyczne

### Język C - krótka historia (1/2)

- $\mathcal{L}_{\mathcal{A}}$  <sup>1969</sup> - język BCPL - Martin Richards, University Mathematical Laboratories, Cambridge
- $\mathcal{L}^{\text{max}}$  <sup>1970</sup> - język B - Ken Thompson, adaptacja języka BCPL dla pierwszej instalacji systemu Unix na komputer DEC PDP-7
- $\mathcal{L}_{\mathcal{A}}$  <sup>1972</sup> - język NB (New B), nazwany później C - Dennis Ritchie, Bell Laboratories, New Jersey, system Unix na komputerze DEC PDP-11
	- $\Box$  90% kodu systemu Unix oraz większość programów działających pod jego kontrolą napisane w C
- $\mathbb{R}^2$ 1978 - książka "The C Programming Language" (Kernighan, Ritchie), pierwszy podręcznik, nieformalna definicja standardu (K&R)

Programowanie mikrokontrolerów (TS1F1008), studia stacjonarne dr inż. Jarosław Forenc<br>Rok akademicki 2023/2024, Wykład nr 1 Rok akademicki 2023/2024, Wykład nr 1 $1 \t 10/54$ 

#### Język C - krótka historia (2/2)

- $\mathcal{L}_{\rm{max}}$ 1989 - standard ANSI X3.159-1989 "Programming Language C" (ANSI C, C89)
- $\mathcal{L}_{\text{max}}$  <sup>1990</sup> - adaptacja standardu ANSI C w postaci normy ISO/IEC 9899:1990 (C90)
- $\mathcal{L}^{\mathcal{L}}$ ■ 1999 - norma ISO/IEC 9899:1999 (C99)
- 2011 norma ISO/IEC 9899:2011 (C11)
- $\mathcal{L}$ ■ 2018 - norma ISO/IEC 9899:2018 (C18 lub C17)
- $\mathbb{R}^2$ <sup>2024</sup> - norma ISO/IEC 9899:2024 (C2x lub C23) - nie ogłoszona

Programowanie mikrokontrolerów (TS1F1008), studia stacjonarne dr inż. Jarosław Forenc<br>Rok akademicki 2023/2024, Wykład nr 1 Rok akademicki 2023/2024, Wykład nr 1 $11/54$ 

#### Język C - TIOBE Programming Community Index

#### **TIOBE Programming Community Index**

Source: www.tiobe.com

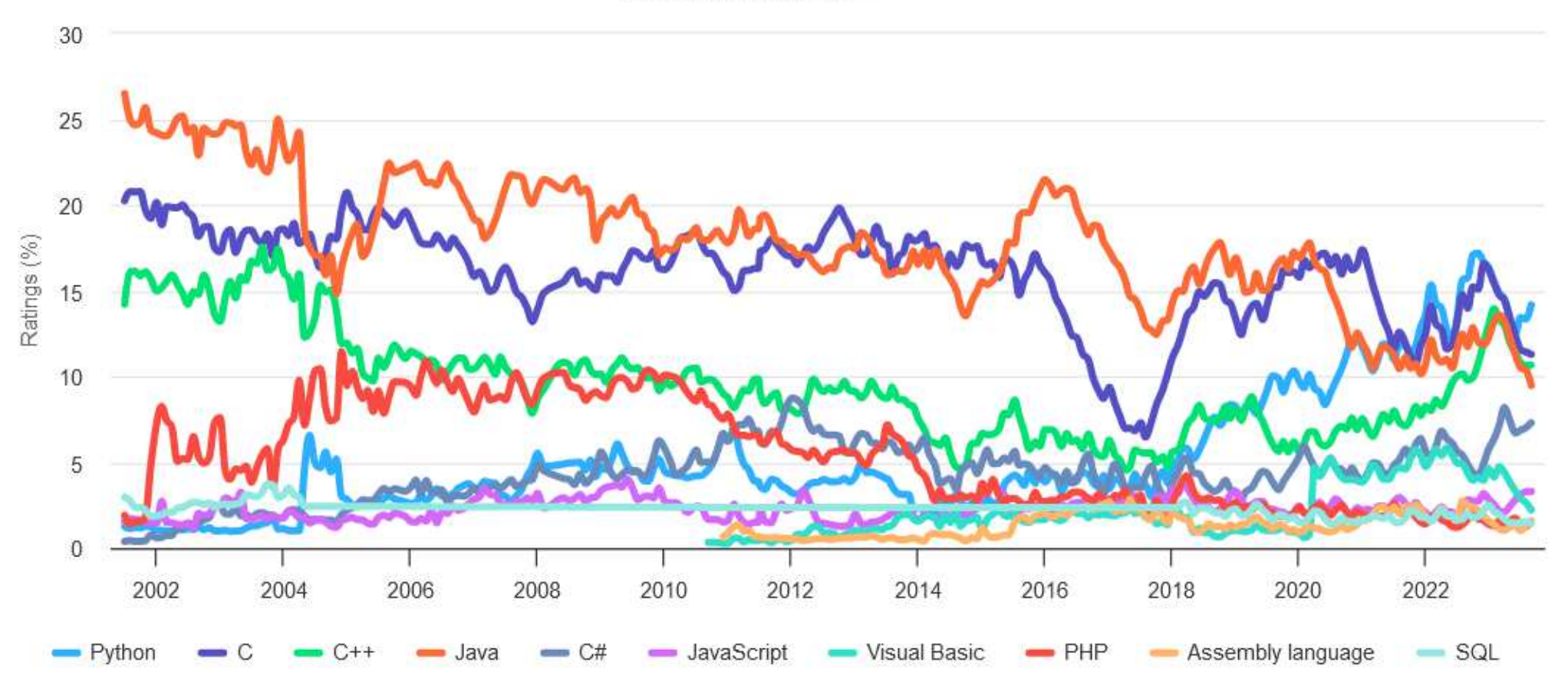

#### Język C - pierwszy program

- $\mathcal{L}$  Niesformatowany plik tekstowy o odpowiedniej składni i mający rozszerzenie .c
- $\mathbb{R}^2$ Kod najprostszego programu:

```
#include <stdio.h>
int main(void
){printf("Witaj swiecie
\n");

return 0;
}
```
 $\mathbb{R}^2$ Program konsolowy - wyświetla w konsoli tekst Witaj swiecie Programowanie mikrokontrolerów (TS1F1008), studia stacjonarne dr inż. Jarosław Forenc<br>Rok akademicki 2023/2024, Wykład nr 1 Rok akademicki 2023/2024, Wykład nr 1 $1\frac{1}{3/54}$ 

#### Język C - pierwszy program

 $\mathcal{L}_{\rm{max}}$ Wynik uruchomienia programu:

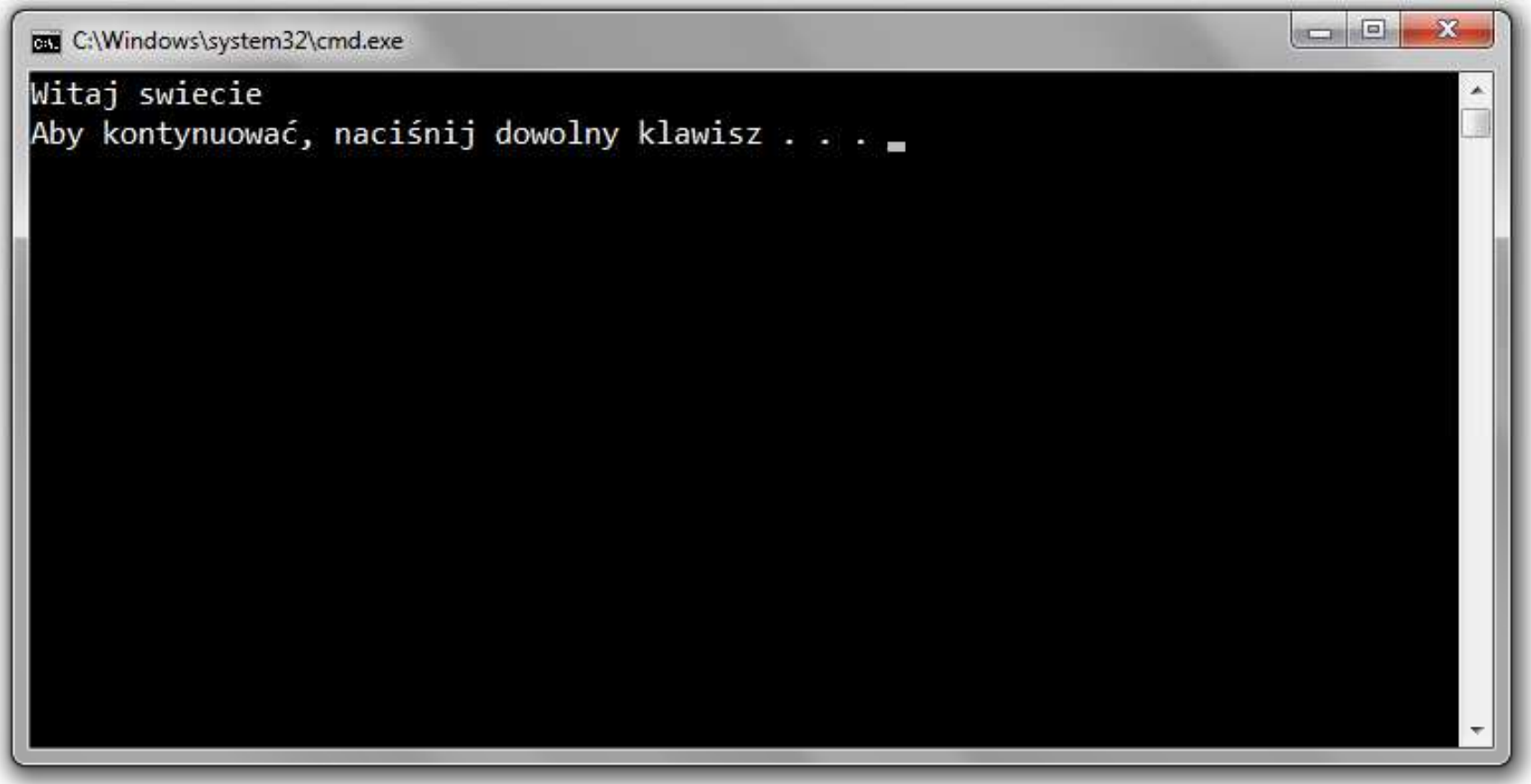

#### Język C - struktura programu

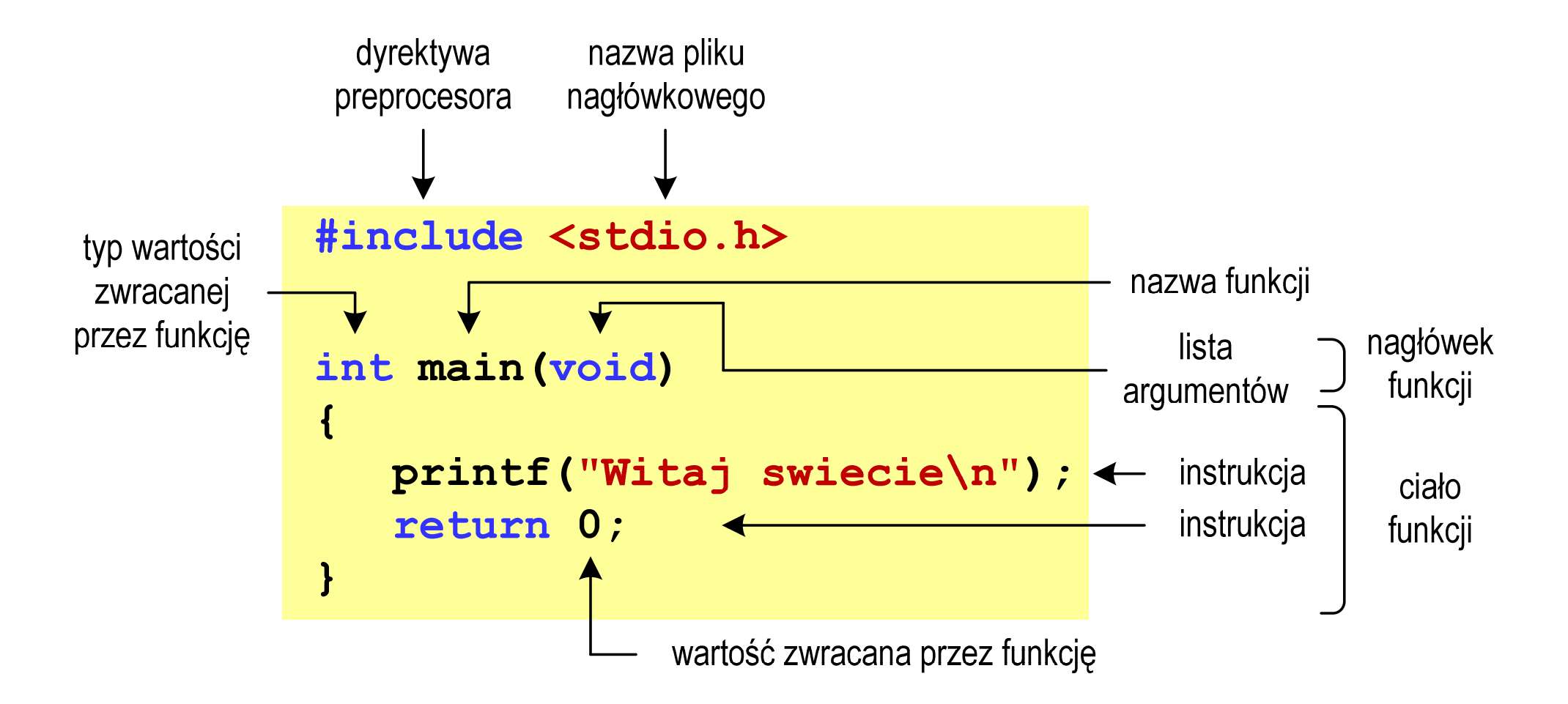

#### Microsoft Visual Studio Code

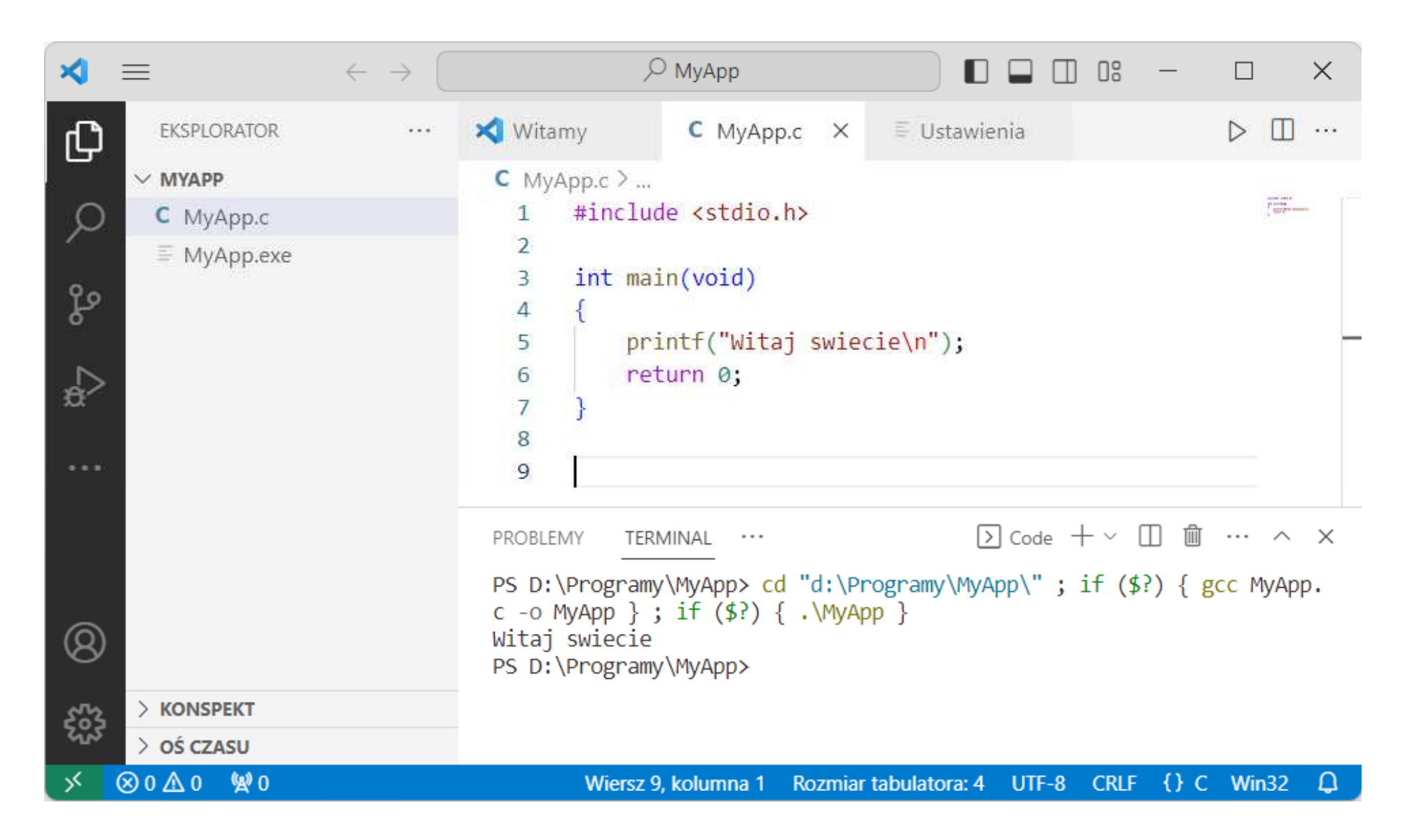

#### Microsoft Visual Studio 2019

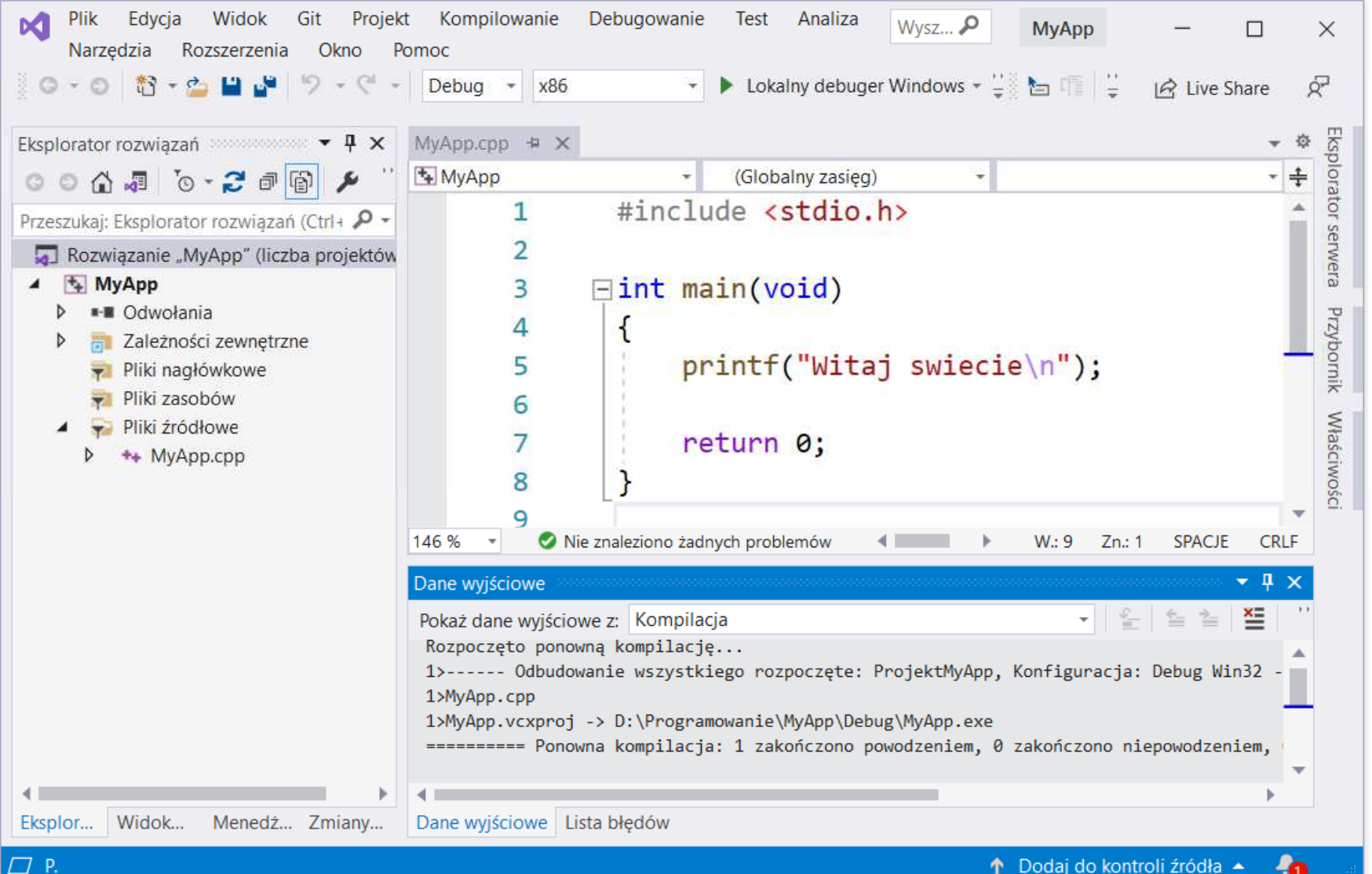

Programowanie mikrokontrolerów (TS1F1008), studia stacjonarne dr inż. Jarosław Forenc Rok akademicki 2023/2024, Wykład nr 117/54

# Code::Blocks 20.03

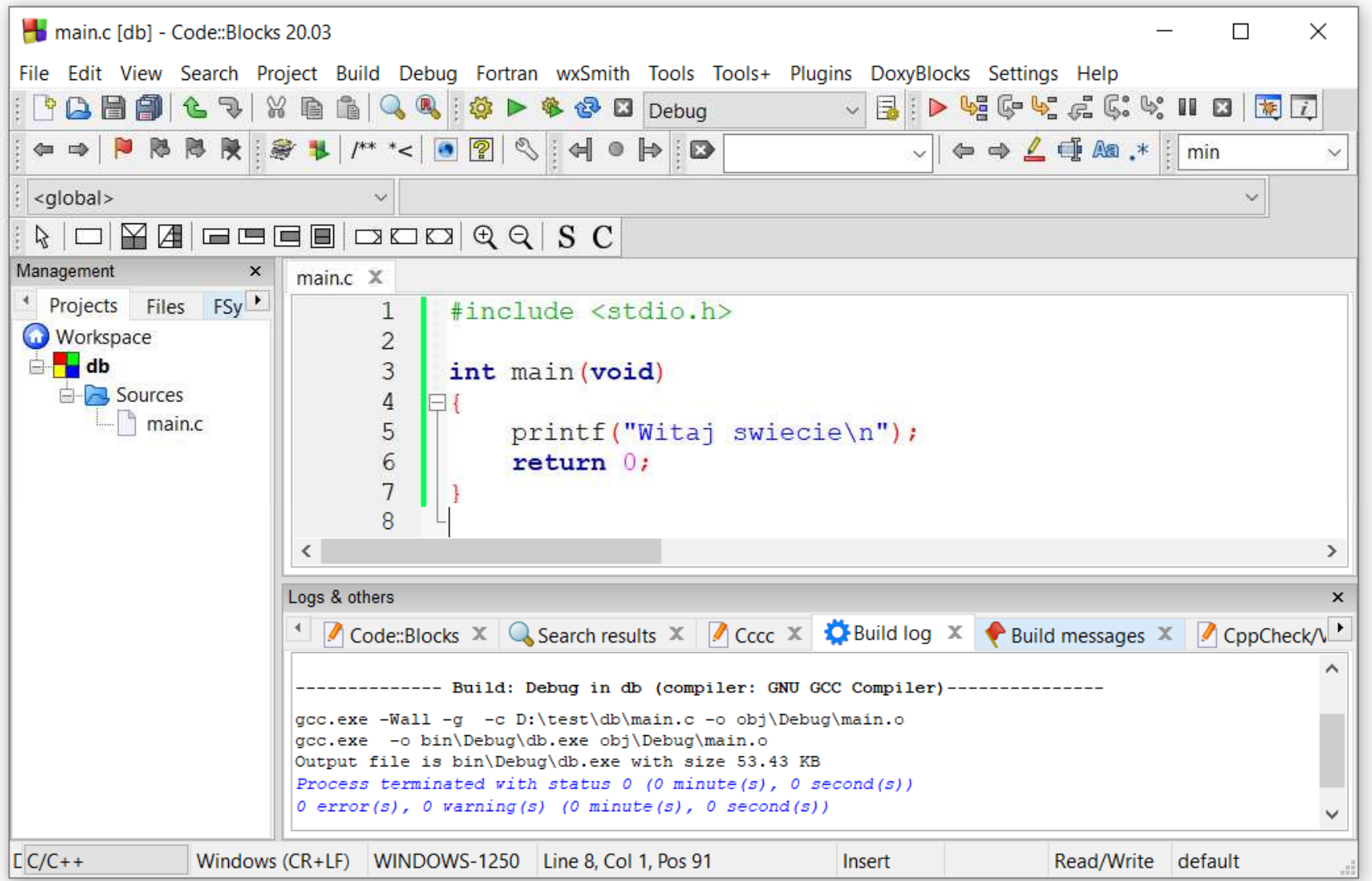

Programowanie mikrokontrolerów (TS1F1008), studia stacjonarne dr inż. Jarosław Forenc Rok akademicki 2023/2024, Wykład nr 118/54

#### $Dev-C++ 6.3$

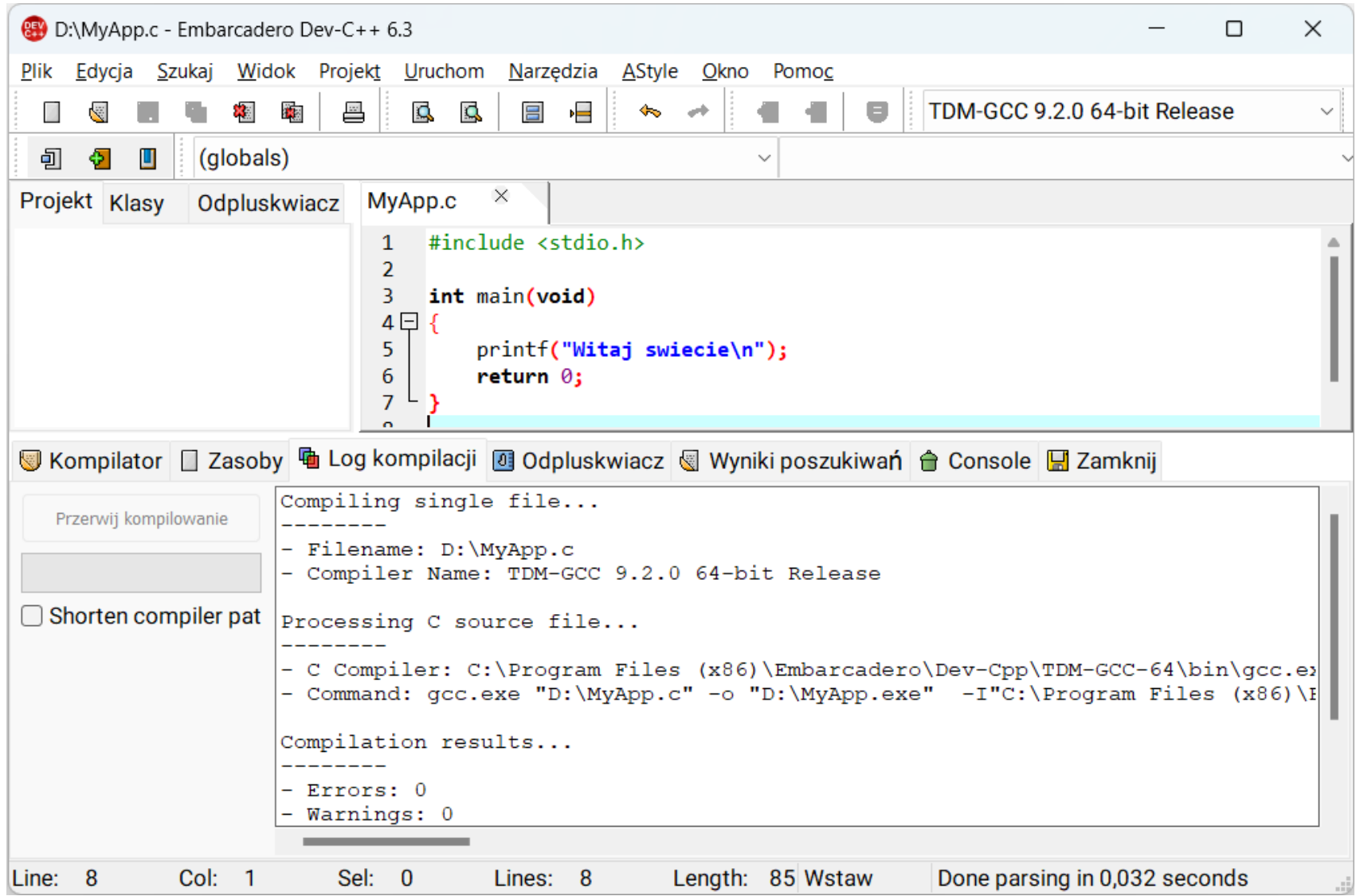

#### Kompilatory on-line

 $\mathbb{R}^2$ https://www.tutorialspoint.com/codingground.htm

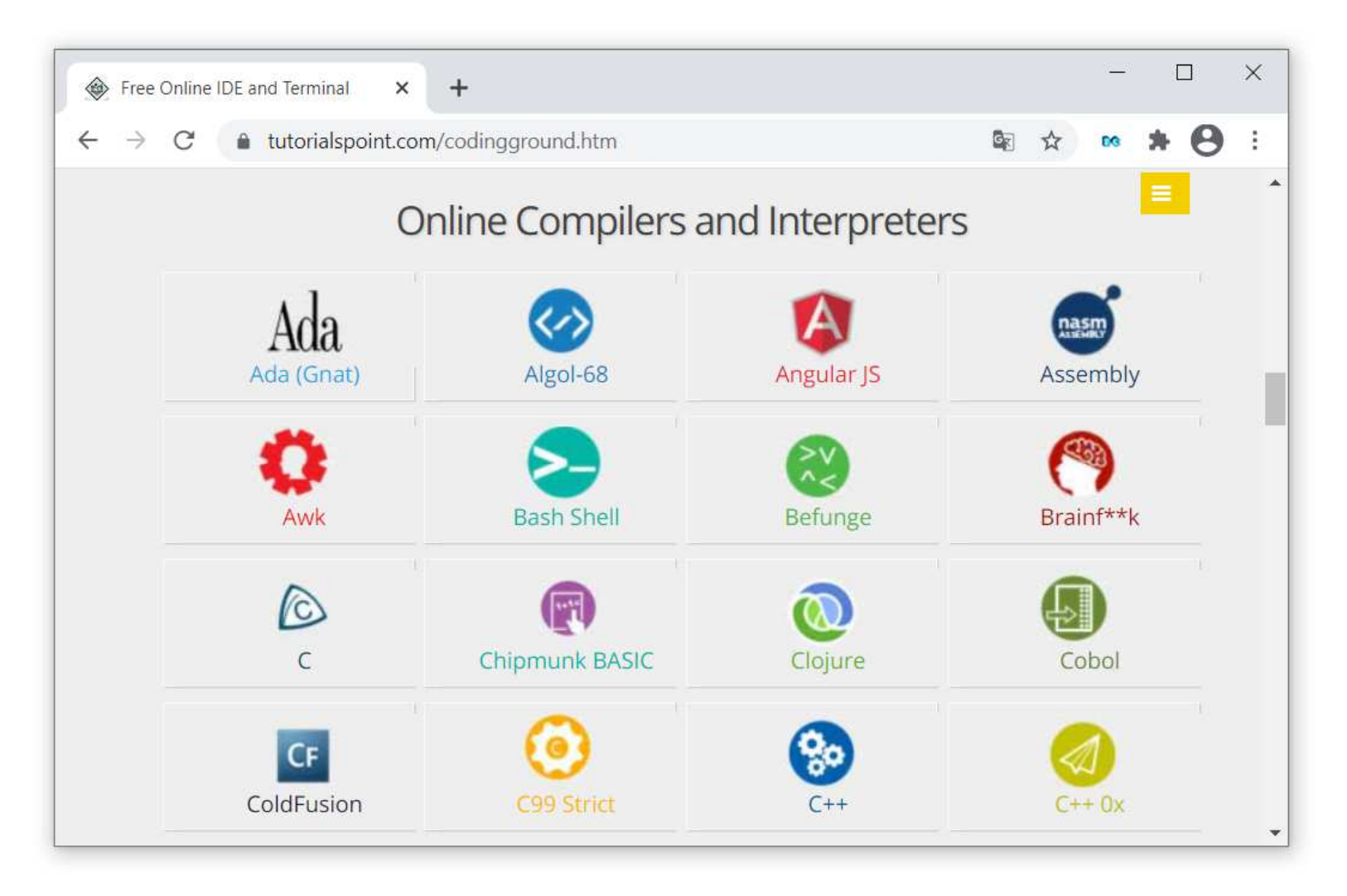

#### Kompilatory on-line

 $\mathbb{R}^2$ https://www.tutorialspoint.com/codingground.htm

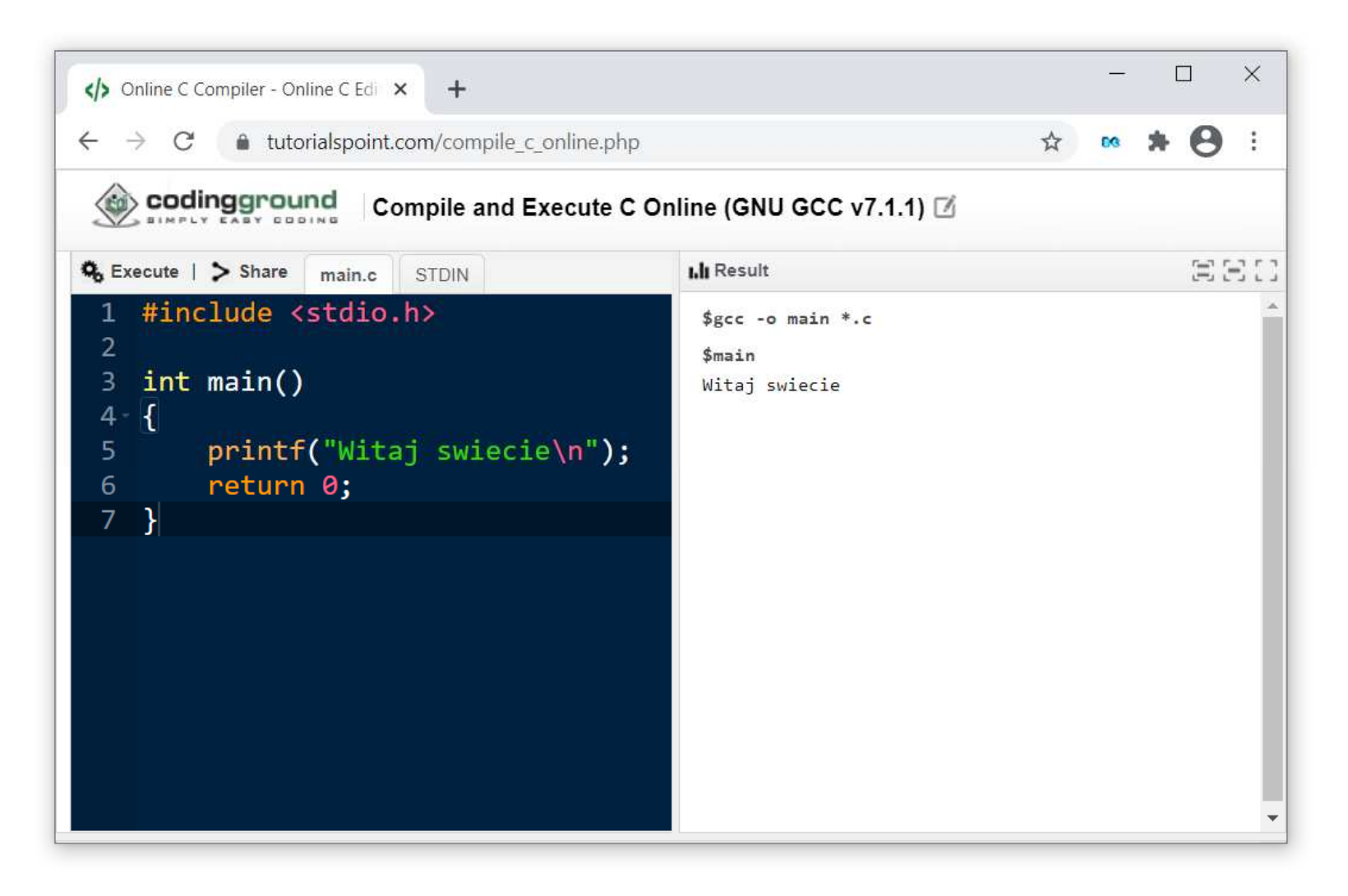

#### Język C - kompilacja programu

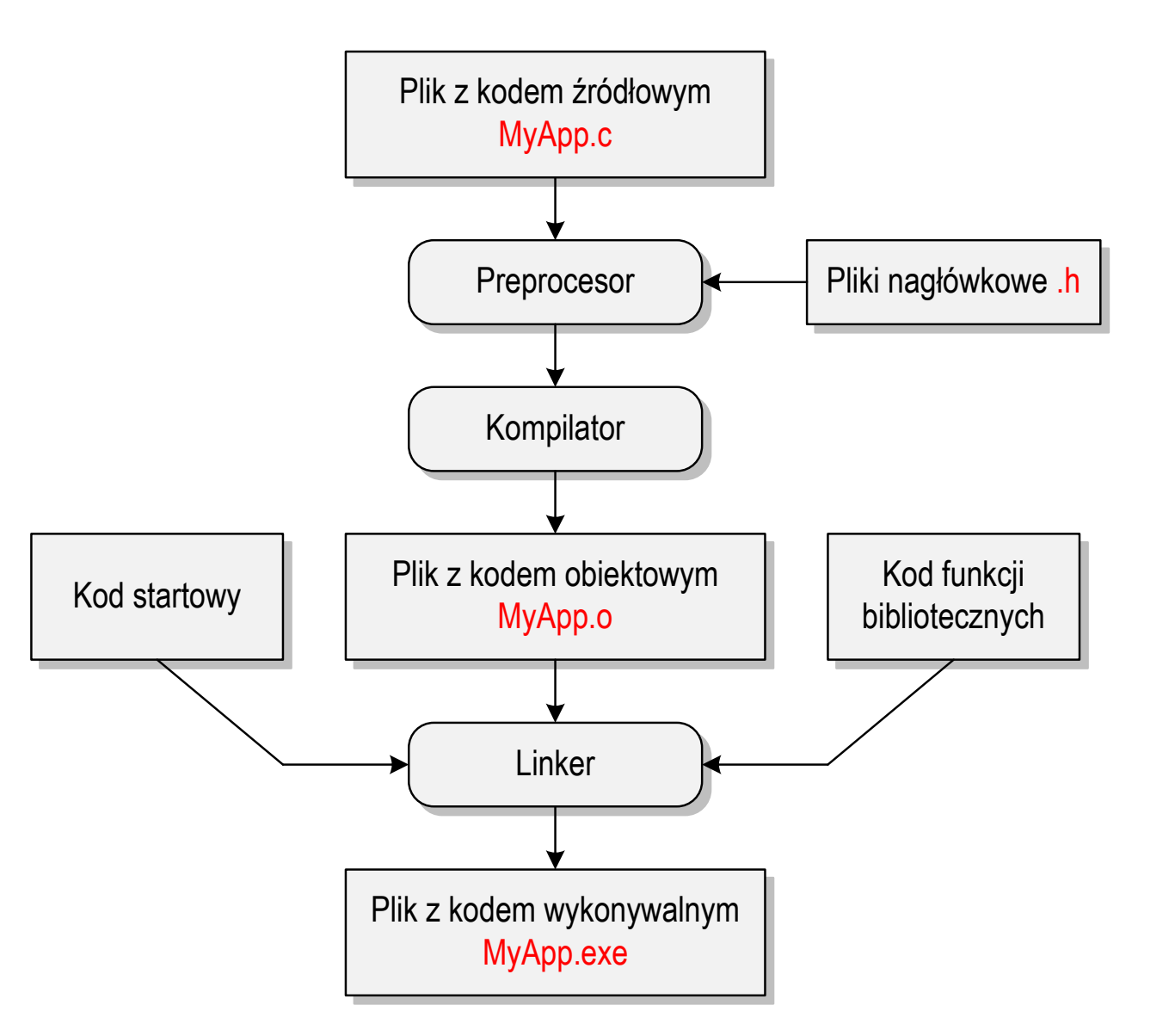

#### Język C - zapis kodu programu

- $\mathbb{R}^2$  Sposób zapisu kodu programu wpływa tylko na jego przejrzystość, a nie na kompilację i wykonanie
- $\mathcal{L}_{\text{max}}$ W takiej postaci program także skompiluje się:

```
#include <stdio.h>
int main(void){printf("Witaj swiecie\n");return 0;}
```
 $\mathbb{R}^2$ ■ Język C rozróżnia wielkość liter poniższy kod nie skompiluje się:

```
#include <stdio.h>
int Main
(void){printf("Witaj swiecie\n");return 0;}
```
#### Język C - Wyświetlanie tekstu (printf)

 $\mathbb{R}^2$  Znak przejścia do nowego wiersza \n może pojawić w dowolnym miejscu łańcucha znaków

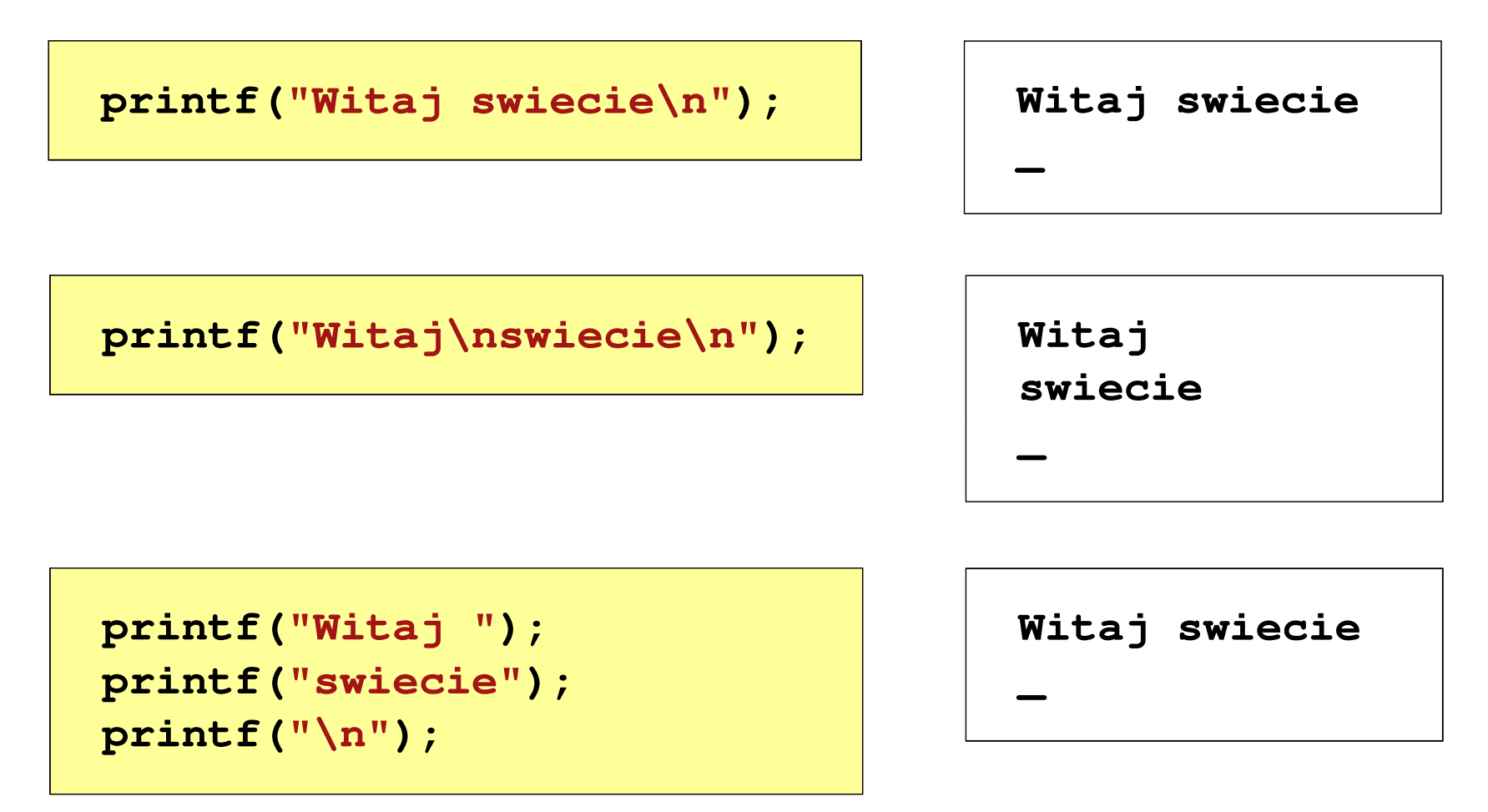

#### Język C - Sekwencje sterujące

 $\mathcal{L}^{\mathcal{L}}$ Istnieją także inne sekwencje sterujące (ang. escape sequence)

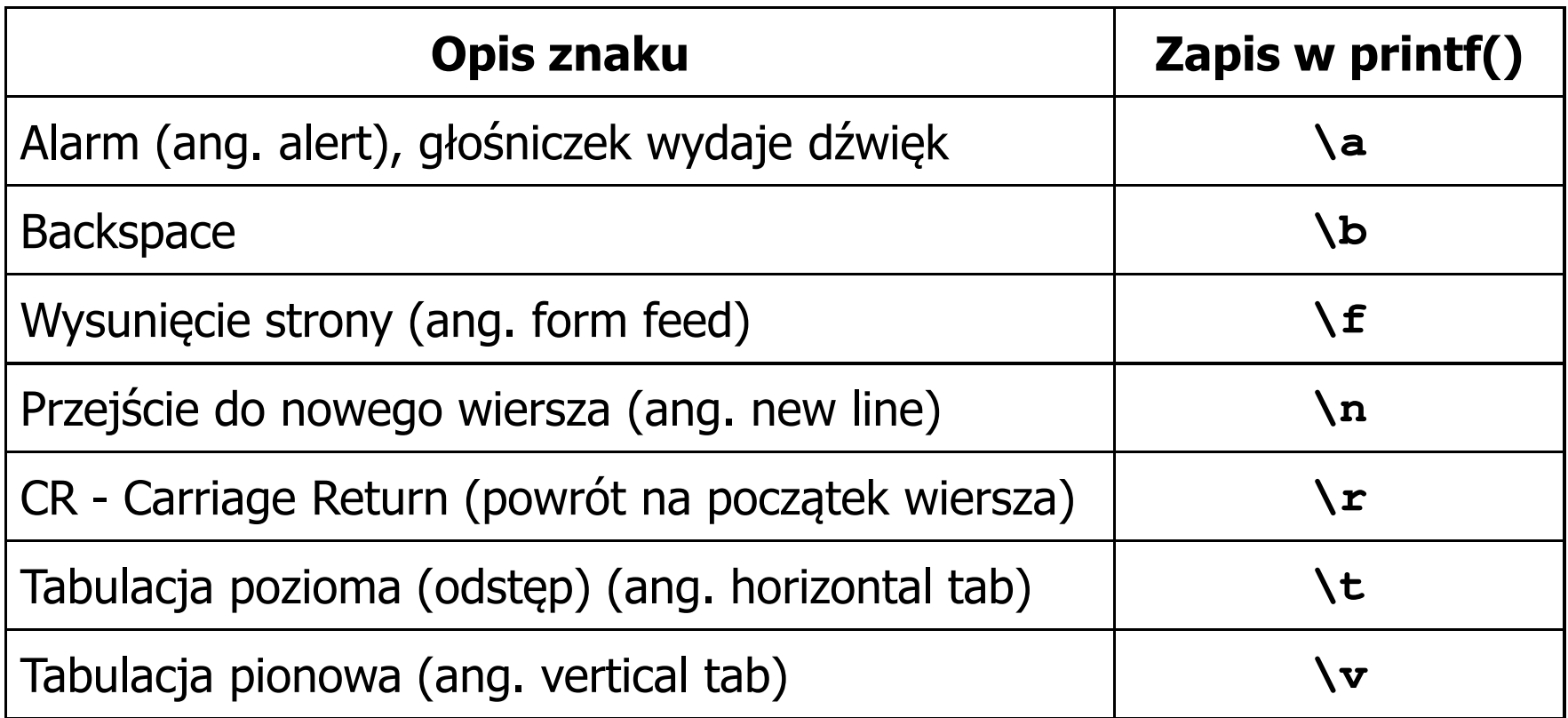

#### Język C - Wyświetlenie znaków specjalnych

 $\mathbb{R}^2$  Niektóre znaki pełnią specjalną funkcję i nie można wyświetlić ich w tradycyjny sposób

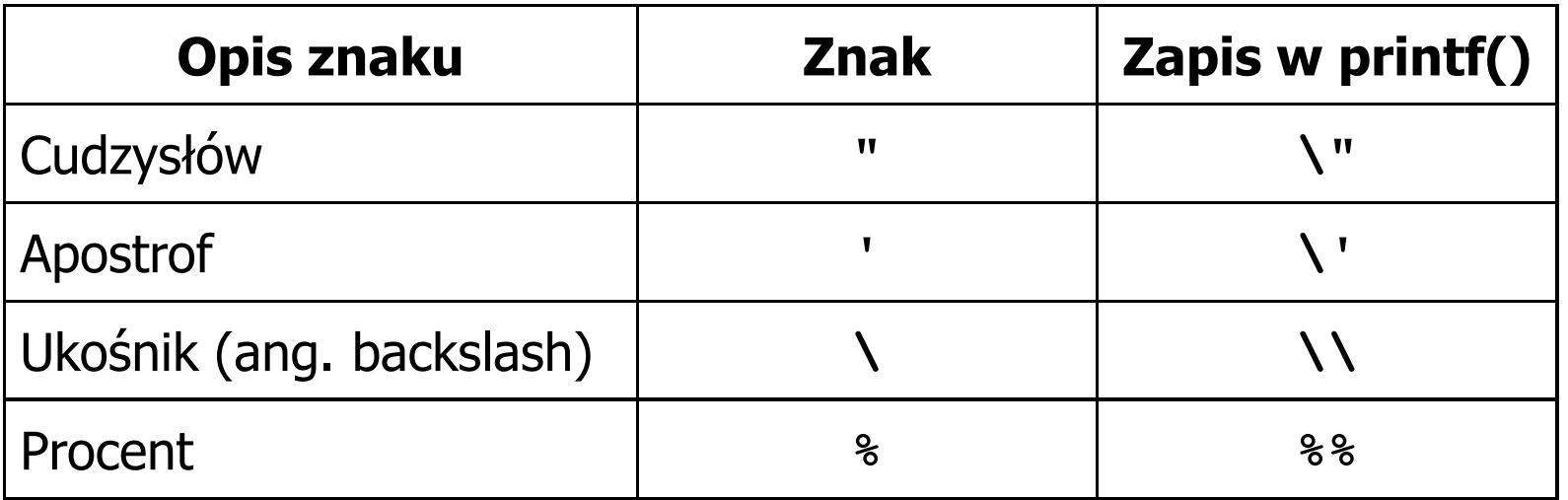

**Sciezka dostepu: "C:\dane\plik.txt"**

**printf("Sciezka dostepu: \"C:\\dane\\plik.txt\"\n");**

#### Język C - Wyświetlenie znaku o podanym kodzie

 $\mathbb{R}^2$  Można wyświetlić dowolny znak podając jego kod w systemie ósemkowym lub szesnastkowym

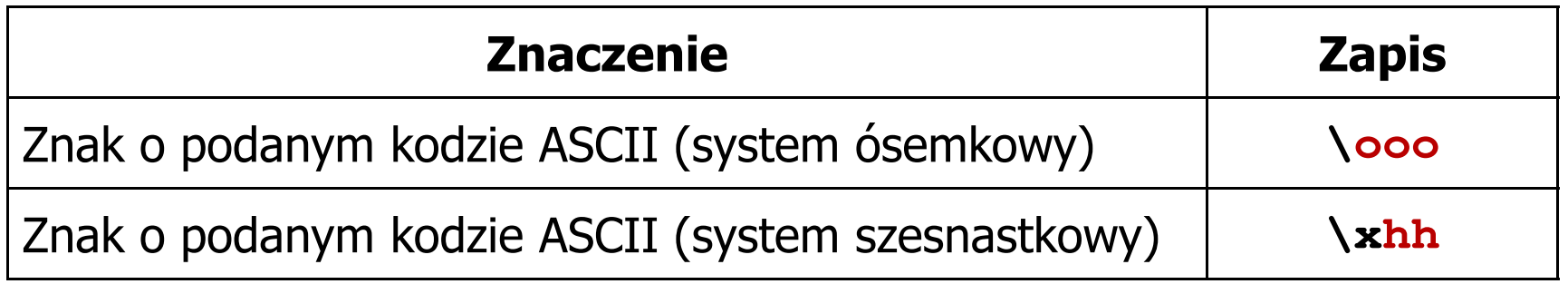

**printf("\127\151\164\141\152\040");printf("\x73\x77\x69\x65\x63\x69\x65\x21\x0A");**

**Witaj swiecie!**

```
Programowanie mikrokontrolerów (TS1F1008), studia stacjonarne dr inż. Jarosław Forenc<br>Rok akademicki 2023/2024, Wykład nr 1
Rok akademicki 2023/2024, Wykład nr 1 27/54
```
#### Język C - Wyświetlenie tekstu

```
#include <stdio.h>
int main(void)
{printf("------------------\n");
printf("| Punkty | Ocena |\n");
printf("------------------\n");
printf("| 91-100 | 5,0 |\n");
printf("| 81-90 | 4,5 |\n");
printf("| 71-80 | 4,0 |\n");

printf("| 61-70 | 3,5 |\n");
printf("| 51-60 | 3,0 |\n");
printf("| 0-50 | 2,0 |\n");
printf("------------------\n");return 0;}
```
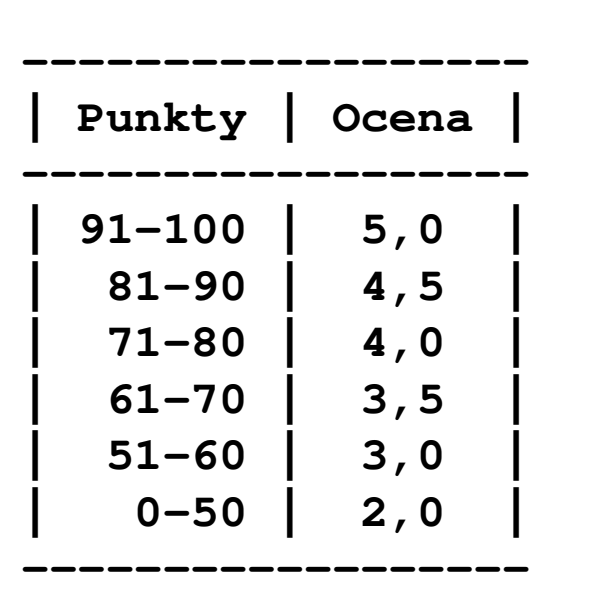

#### Język C - Komentarze

 $\mathcal{L}_{\rm{max}}$ Komentarze są pomijane podczas kompilacji

```
/*Nazwa: MyApp.c
Autor: Jarosław Forenc, Politechnika BiałostockaData: 03-10-2023 10:15
Opis: Program wyświetlający tekst "Witaj swiecie"*/#include <stdio.h> // zawiera deklaracj
ę printf()int main(void) // nagłówek funkcji main()
{printf/* funkcja */("Witaj swiecie\n");return 0;
}
```
#### Przykład: zamiana wzrostu w cm na stopy i cale

- $\mathbb{R}^2$  Wybrane jednostki długości w brytyjskim systemie miar:
	- $\Box$ 1 cal (inch)  $\lceil \text{in} \rceil = 2,54$   $\lceil \text{cm} \rceil$
	- $\Box$ 1 stopa (foot)  $[ft] = 12$  cali = 30,48  $[cm]$

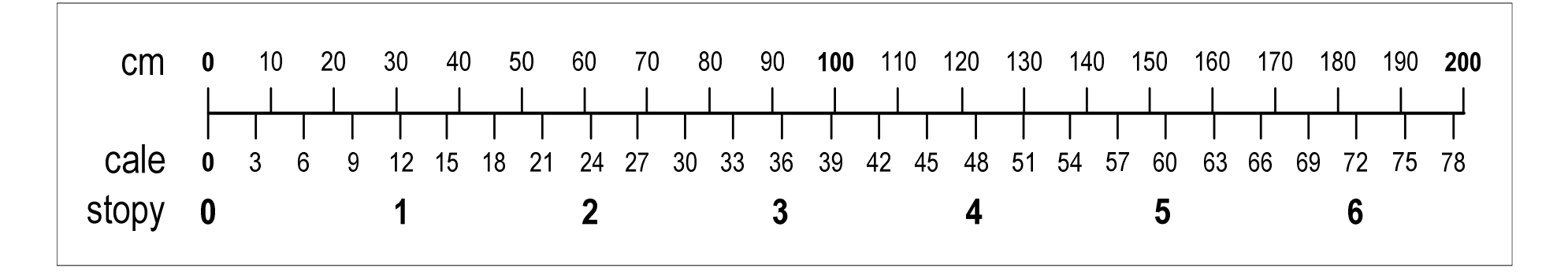

- $\Box$ 1 jard (yard)  $[yd] = 3$  stopy = 91,44  $[m]$
- $\Box$ 1 furlong  $[fur] = 660$  stóp = 201,168  $[m]$
- $\Box$ 1 mila (mile)  $[mi] = 8$  furlongów = 1609,344  $[m]$

#### Przykład: zamiana wzrostu w cm na stopy i cale

```
#include <stdio.h> Podaj wzrost w cm: 175 175.000000 [cm]
=5.741470 [ft]

175.000000 [cm] = 68.897636 [in]
int main(void)
{float cm; /* wzrost w cm */
    float stopy; /* wzrost w stopach */
    float cale; /* wzrost w calach */
   printf("Podaj wzrost w cm: ");scanf("%f",&cm);stopy = cm / 30.48f;cale = cm / 2.54f;printf("%f [cm] = %f [ft]\n",cm,stopy);printf("%f [cm] = %f [in]\n",cm,cale);return 0;
}
```
### Język C - identyfikatory (nazwy)

- $\mathbb{R}^2$ ■ Dozwolone znaki: A-Z, a-z, 0-9, (podkreślenie)
- T. Długość nie jest ograniczona (rozróżnialne są 63 pierwsze znaki)
- Poprawne identyfikatory:

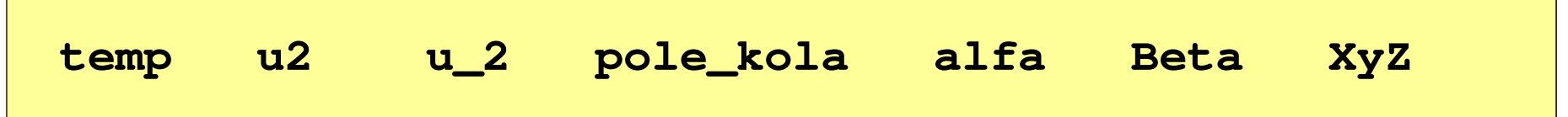

- Pierwszym znakiem nie może być cyfra
- W identyfikatorach nie można stosować spacji, liter diakrytycznych
- Błędne identyfikatory:

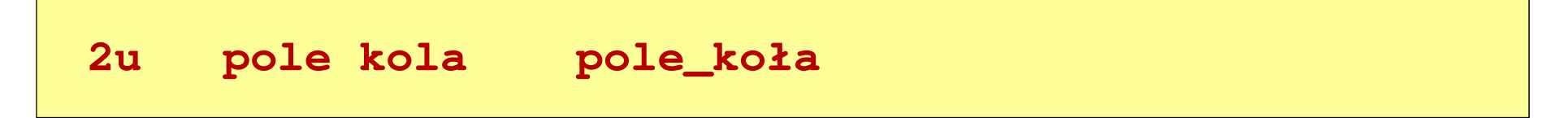

#### Język C - identyfikatory (nazwy)

- $\mathbb{R}^2$ Nie zaleca się, aby pierwszym znakiem było podkreślenie
- T. Identyfikatory nie powinny być zbyt długie

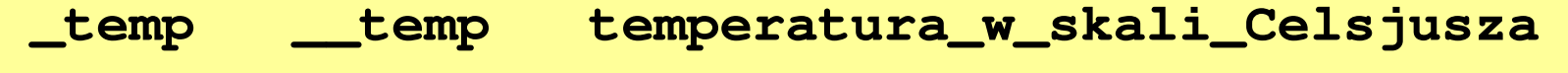

- $\mathbb{R}^2$ Nazwa zmiennej powinna być związana z jej zawartością
- Język C rozróżnia wielkość liter więc poniższe zapisy oznaczają inne identyfikatory

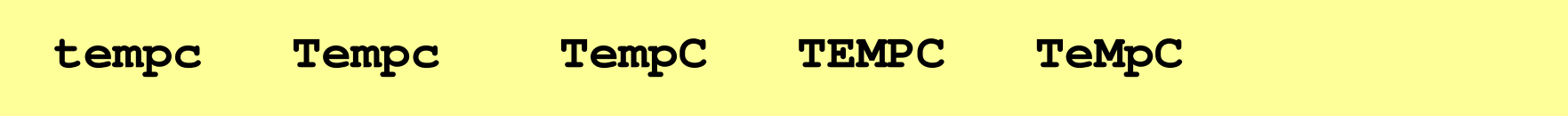

 $\mathbb{R}^2$ Jako nazw zmiennych nie można stosować słów kluczowych języka C

#### Język C - słowa kluczowe języka C

 $\mathcal{L}_{\mathrm{max}}$ W standardzie C11 zdefiniowane są 43 słowa kluczowe

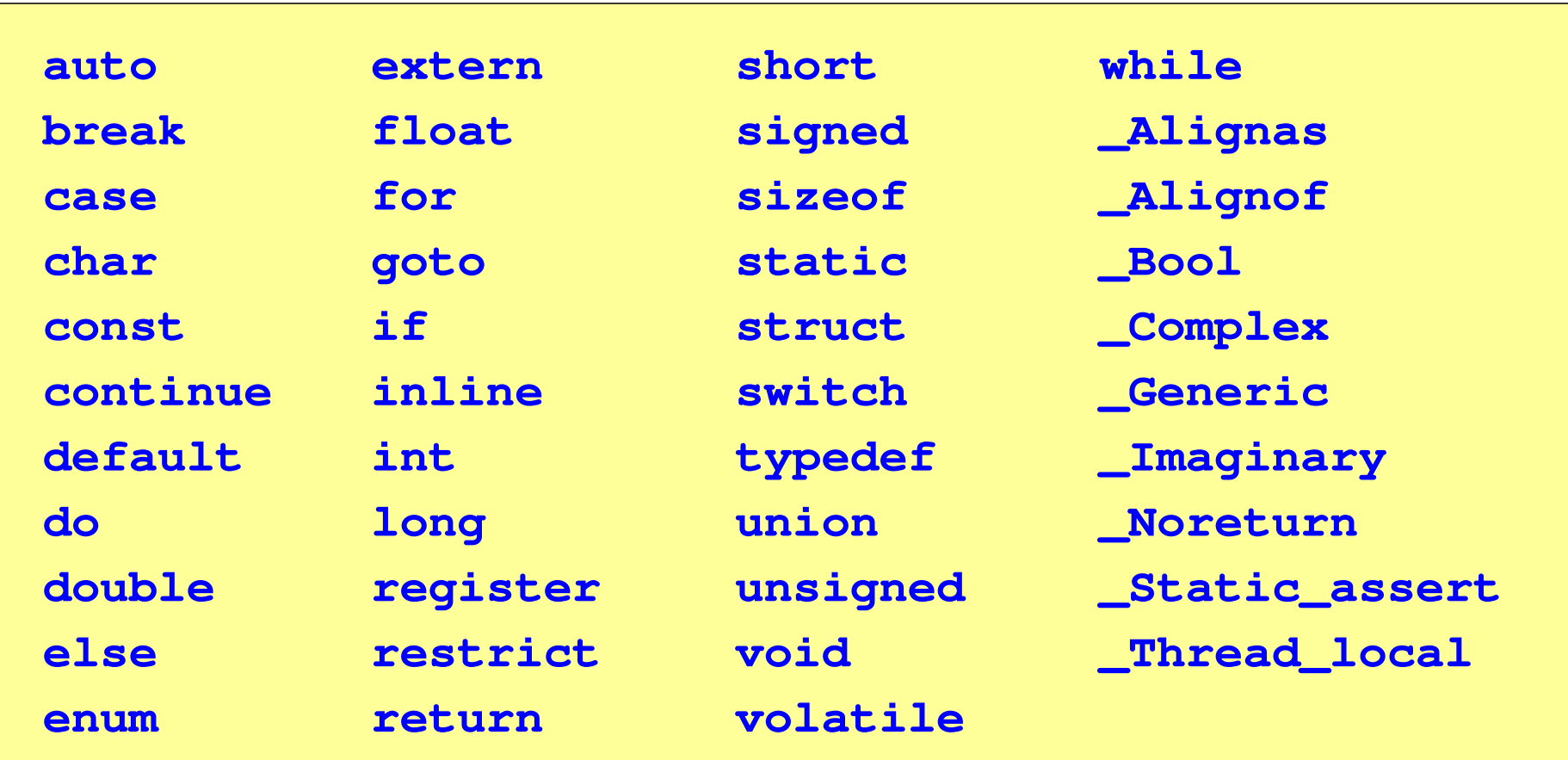

#### Język C - Typy danych

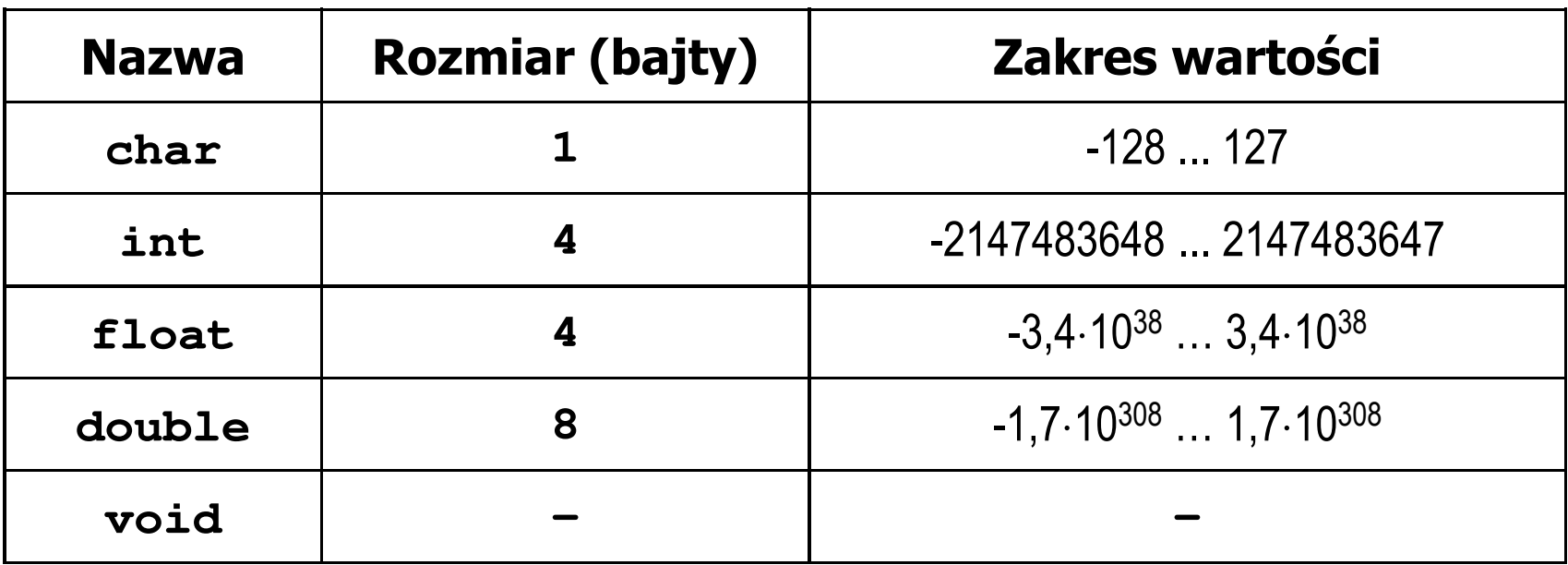

- $\mathcal{L}_{\rm{max}}$  Słowa kluczowe wpływające na typy:
	- $\Box$ signed - liczba ze znakiem (dla typów char i int), np. signed char
	- $\Box$ unsigned - liczba bez znaku (dla typów char i int), np. unsigned int
	- $\Box$ short, long, long long - liczba krótka/długa (dla typu int), np. short int
	- $\Box$ long - większa precyzja (dla typu double), long double

#### Język C - Typy danych

 $\mathcal{L}_{\rm{max}}$  Zależnie od środowiska programistycznego (kompilatora) zmienne typów int i long double mogą zajmować różną liczbę bajtów

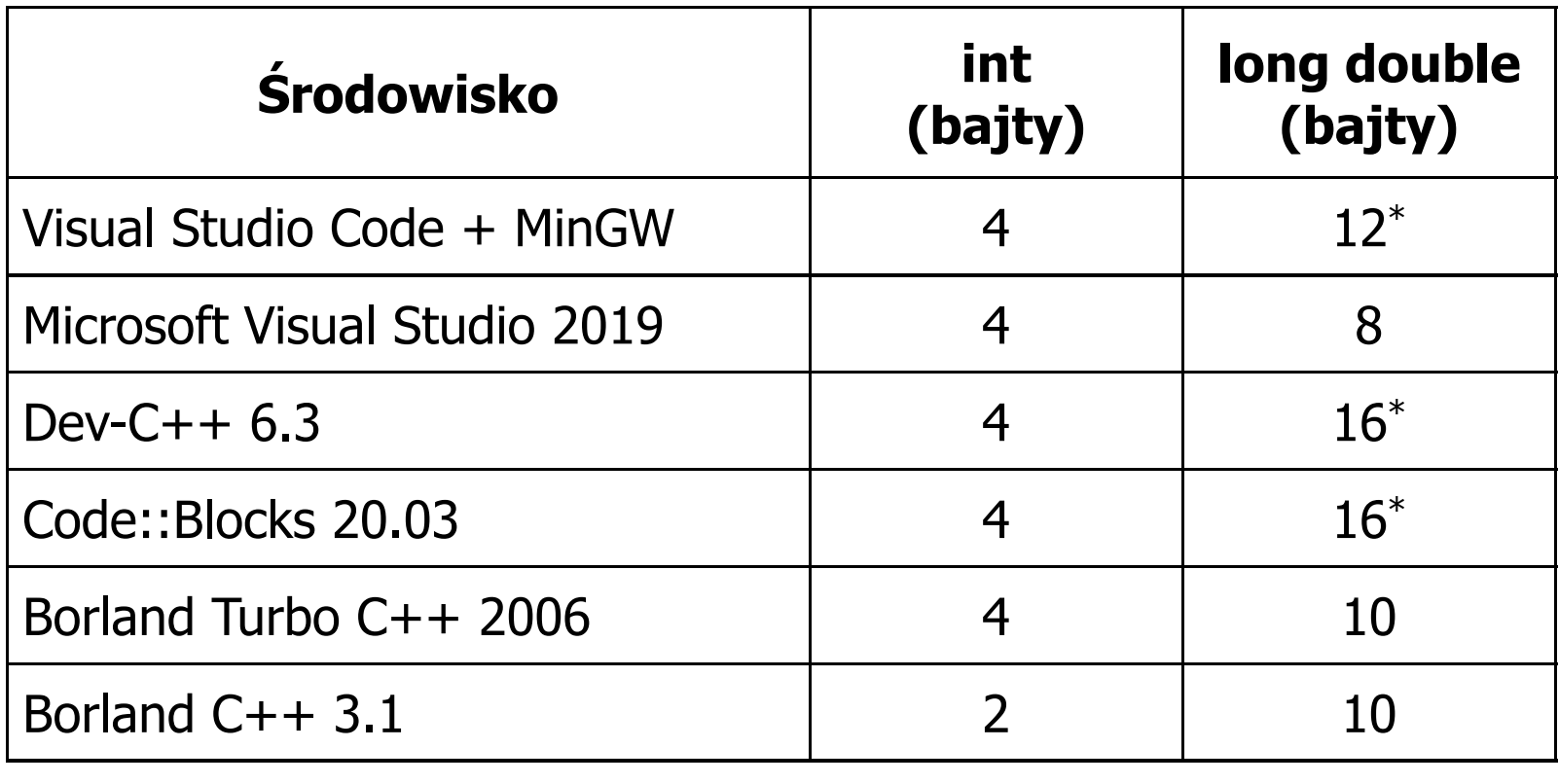

```
Programowanie mikrokontrolerów (TS1F1008), studia stacjonarne dr inż. Jarosław Forenc<br>Rok akademicki 2023/2024, Wykład nr 1
Rok akademicki 2023/2024, Wykład nr 1\frac{1}{36/54}
```

```
Język C - Typy danych (sizeof)
```
 $\mathbb{R}^2$  sizeof - operator zwracający liczbę bajtów zajmowanych przez obiekt lub zmienną podanego typu

**sizeof(nazwa\_typu)**

```
sizeof(nazwa_zmiennej)
```
**sizeof nazwa\_zmiennej**

- $\mathbb{R}^2$ Operator sizeof zwraca wartość typu size\_t
- $\mathbb{R}^2$  Zależnie od środowiska programistycznego typ size\_t może odpowiadać typowi unsigned int lub unsigned long int

```
Programowanie mikrokontrolerów (TS1F1008), studia stacjonarne dr inż. Jarosław Forenc<br>Rok akademicki 2023/2024, Wykład nr 1
Rok akademicki 2023/2024, Wykład nr 1 37/54
```

```
Język C - Typy danych (sizeof)
```

```
#include <stdio.h> int: 4 int: 4
int main(void
){int x;
   printf("int: %d\n",sizeof(int));printf("int: %d\n",sizeof(x));printf("int: %d\n",sizeof x);
                                        int: 4
                                        long double: 8
   printf("long double: %d\n",sizeof(long double));return 0;}
```
#### Język C - Stałe liczbowe (całkowite)

 $\mathbb{R}^2$  Liczby całkowite (ang. integer) domyślnie zapisywane są w systemie dziesiętnym i mają typ int

**1 100 -125 123456**

- $\mathbb{R}^2$  Zapis liczb w innych systemach liczbowych
	- $\Box$ ósemkowy: 0 na początku, np. 011, <sup>024</sup>
	- $\Box$ szesnastkowy: 0x na początku, np. 0x2F, 0xab
- $\mathcal{L}(\mathcal{A})$  Przyrostki na końcu liczby zmieniają typ
	- $\Box$ l lub L - typ long int, np. 10l, 10L , 011L , 0x2FL
	- $\Box$ ll lub LL - typ long long int, np. 10ll, 10LL , 011LL , 0x2FLL
	- $\Box$ u lub U - typ unsigned, np. 10u, 10U, 10lU, 10LLU, 0x2FUll

#### Język C - Stałe liczbowe (rzeczywiste)

- $\mathbb{R}^2$ Domyślny typ liczb rzeczywistych to double
- T. ■ Format zapisu stałych zmiennoprzecinkowych (ang. floating-point)

 $-2.41e+15$ 

$$
\boxed{-2.41e+15}
$$

$$
\big|\texttt{+4.123E-3}
$$

$$
+4.123E-3
$$

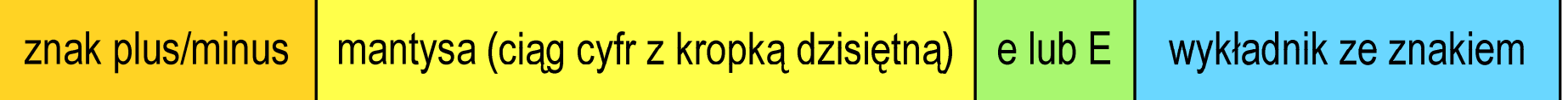

- $\mathbb{R}^2$  W zapisie można pominąć:
	- $\Box$ znak plus, np. -2.41e15, 4.123E-3
	- $\Box$ kropkę dziesiętną lub część wykładniczą, np. 2e-5, 14.15
	- $\Box$ część ułamkową lub część całkowitą, np. 2.e-5, .12e4

#### Język C - Stałe liczbowe (rzeczywiste)

- $\mathbb{R}^2$ W środku stałej zmiennoprzecinkowej nie mogą występować spacje
- T. Błędnie zapisane stałe zmiennoprzecinkowe:

- $\mathbb{R}^2$  Przyrostki na końcu liczby zmieniają typ:
	- $\Box$ l lub L - typ long double, np. 2.5L, 1.24e7l
	- $\Box$ □ flub F - typ float, np. 3.14f, 1.24e7F

#### Język C - Deklaracje zmiennych i stałych

- $\mathbb{R}^2$  Zmienne (ang. variables) - zmieniają swoje wartości podczas pracy programu
- $\mathbb{R}^2$  Stałe (ang. constants) - mają wartości ustalane przed uruchomieniem programu i pozostają niezmienione przez cały czas jego działania
- Deklaracja nadaje zmiennej / stałej nazwę, określa typ przechowywanej wartości i rezerwuje odpowiednio obszar pamięci
- $\mathbb{R}^2$ Deklaracje zmiennych:

```
int x;
float a, b;
char zn1;
```
 $\mathcal{L}_{\rm{max}}$ Deklaracje stałych:

```
const int y = 5;
const float c = 1.25f;
const char zn2 = 'Q';
```
T. Inicjalizacja zmiennej:

$$
int x = -10;
$$

#### Język C - Stałe symboliczne (# define)

 $\mathbb{R}^2$  Dyrektywa preprocesora #define umożliwia definiowanie tzw. stałych symbolicznych

#define nazwa\_stałej wartość\_stałej

```
#define PI 3.14
#define KOMUNIKAT "Zaczynamy!!!\n"
```
- Wyrażenia stałe zazwyczaj pisze się wielkimi literami
- $\mathbb{R}^2$  W miejscu występowania stałej wstawiana jest jej wartość (przed właściwą kompilacją programu)

Programowanie mikrokontrolerów (TS1F1008), studia stacjonarne dr inż. Jarosław Forenc<br>Rok akademicki 2023/2024, Wykład nr 1 Rok akademicki 2023/2024, Wykład nr 1 $\frac{1}{43/54}$ 

#### Przykład: pole i obwód koła

```
#include <stdio.h>
#define PI 3.14
#define KOMUNIKAT "Zaczynamy!!!\n"
int main(void
){double pole, obwod;
    double r = 1.5;
    printf(KOMUNIKAT);KOMUNIKAT
pole = PI * r * 
r;
*PI

obwod = 2 * PI * r;

PIprintf("Pole = %g\n", pole);
    printf("Obwod = %g\n", obwod);
    return 0;
}
```
#### Przykład: pole i obwód koła

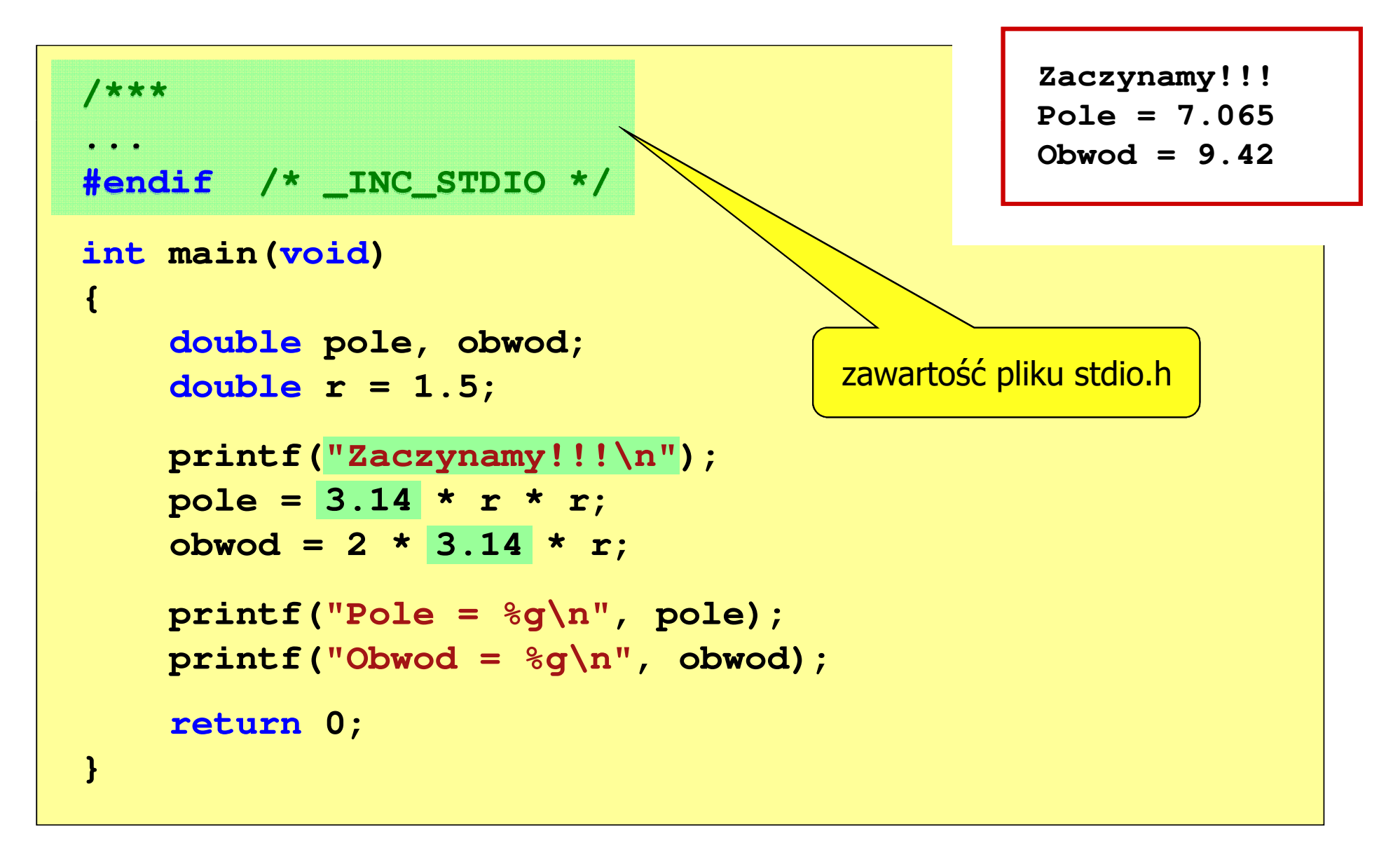

#### Język C - Operatory

- $\mathbb{R}^2$ Operator - symbol lub nazwa operacji
- T. Argumenty operatora nazywane są operandami
- Operator jednoargumentowy

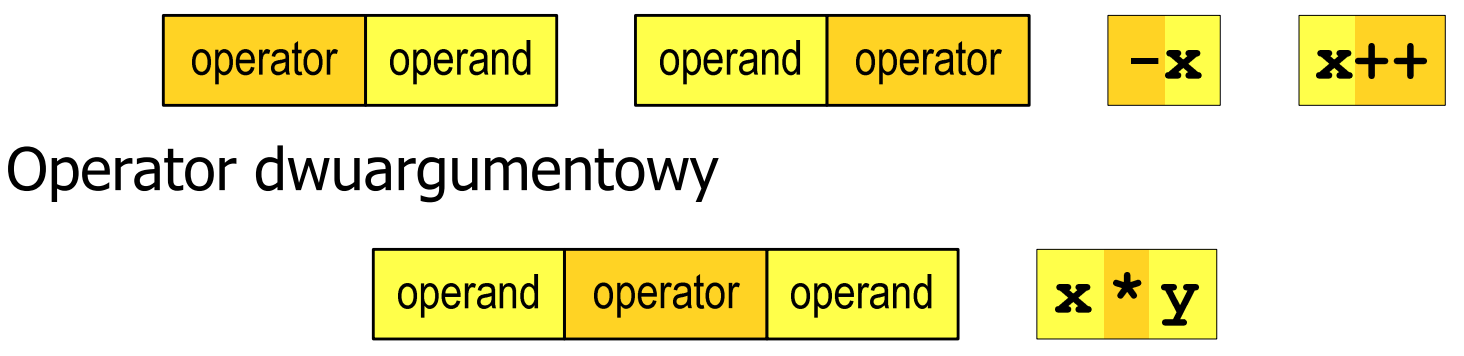

 $\mathbb{R}^2$ Operator trójargumentowy

> operator operand operand operator operand

T. Operator wieloargumentowy  $x > y$  ?  $x : y$ 

#### Język C - Operatory

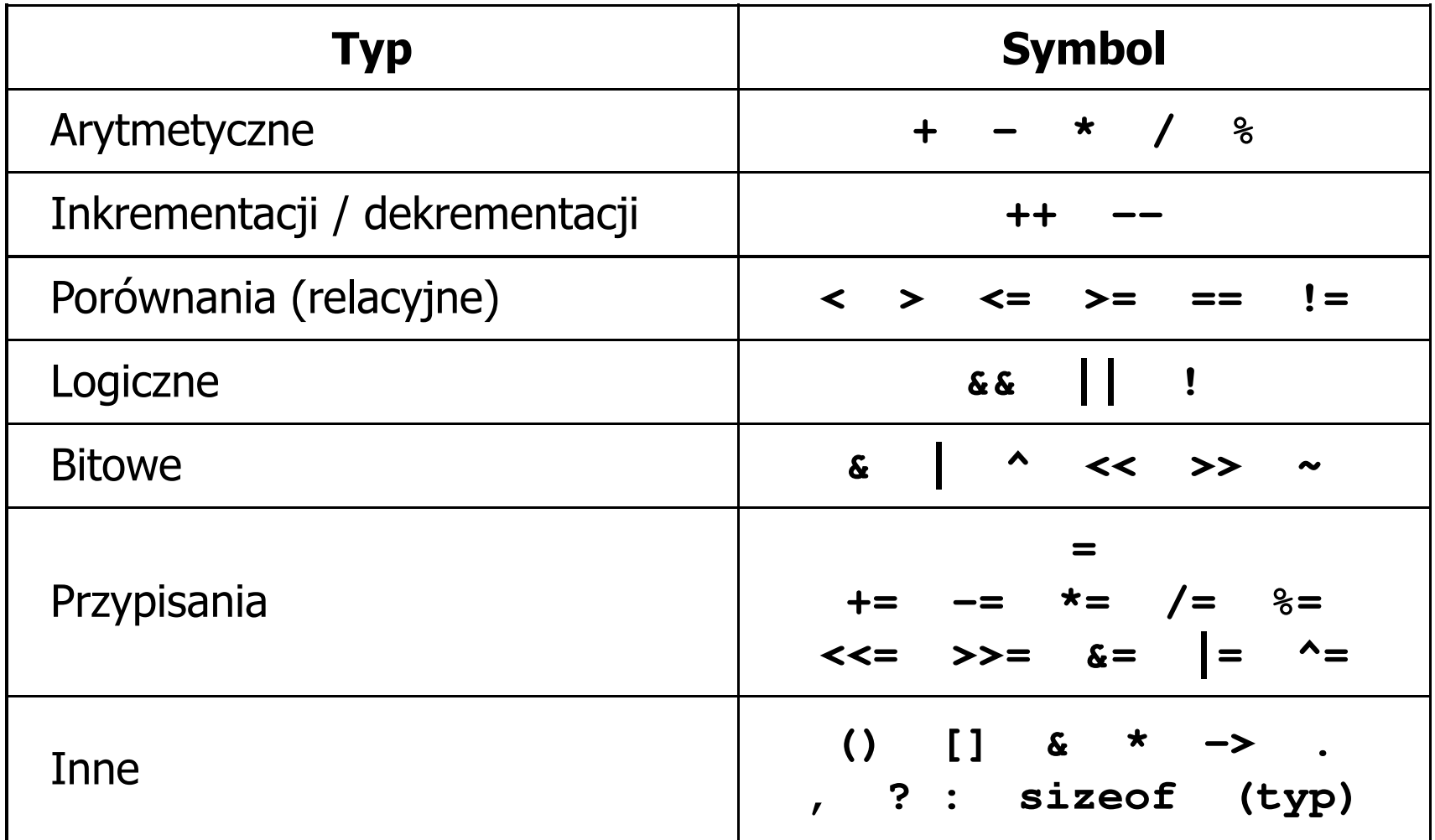

#### Język C - Priorytet operatorów (1/2)

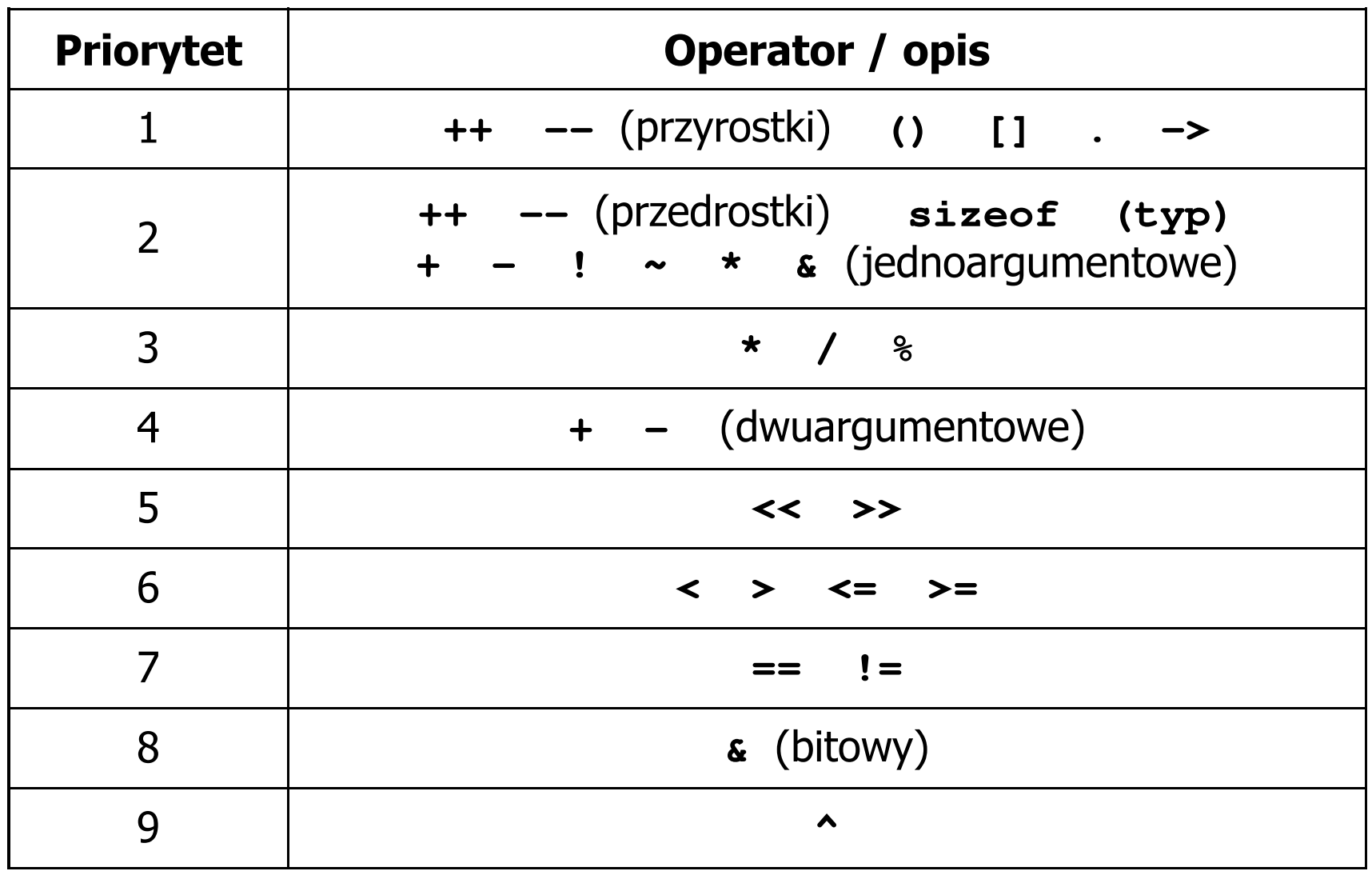

#### Język C - Priorytet operatorów (2/2)

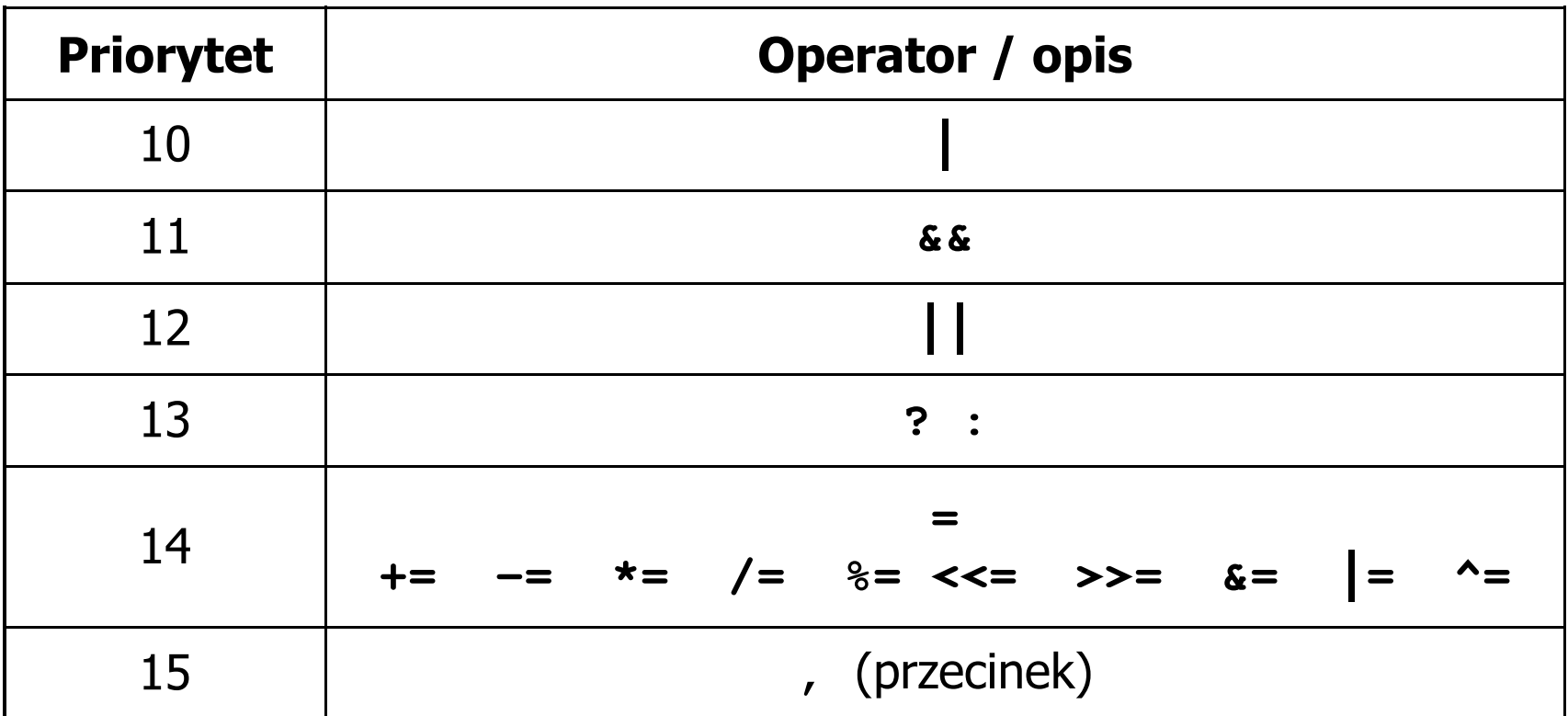

Programowanie mikrokontrolerów (TS1F1008), studia stacjonarne dr inż. Jarosław Forenc<br>Rok akademicki 2023/2024, Wykład nr 1 Rok akademicki 2023/2024, Wykład nr 149/54

#### Język C - wyrażenia

 $\mathcal{L}_{\text{max}}$ ■ Wyrażenie (ang. expression) - kombinacja operatorów i operandów<br>□

**4 -6 4+2.1 x=5+2 a>3 x>5&&x<8**

 $\mathcal{L}^{\text{max}}$ Każde wyrażenie ma typ i wartość

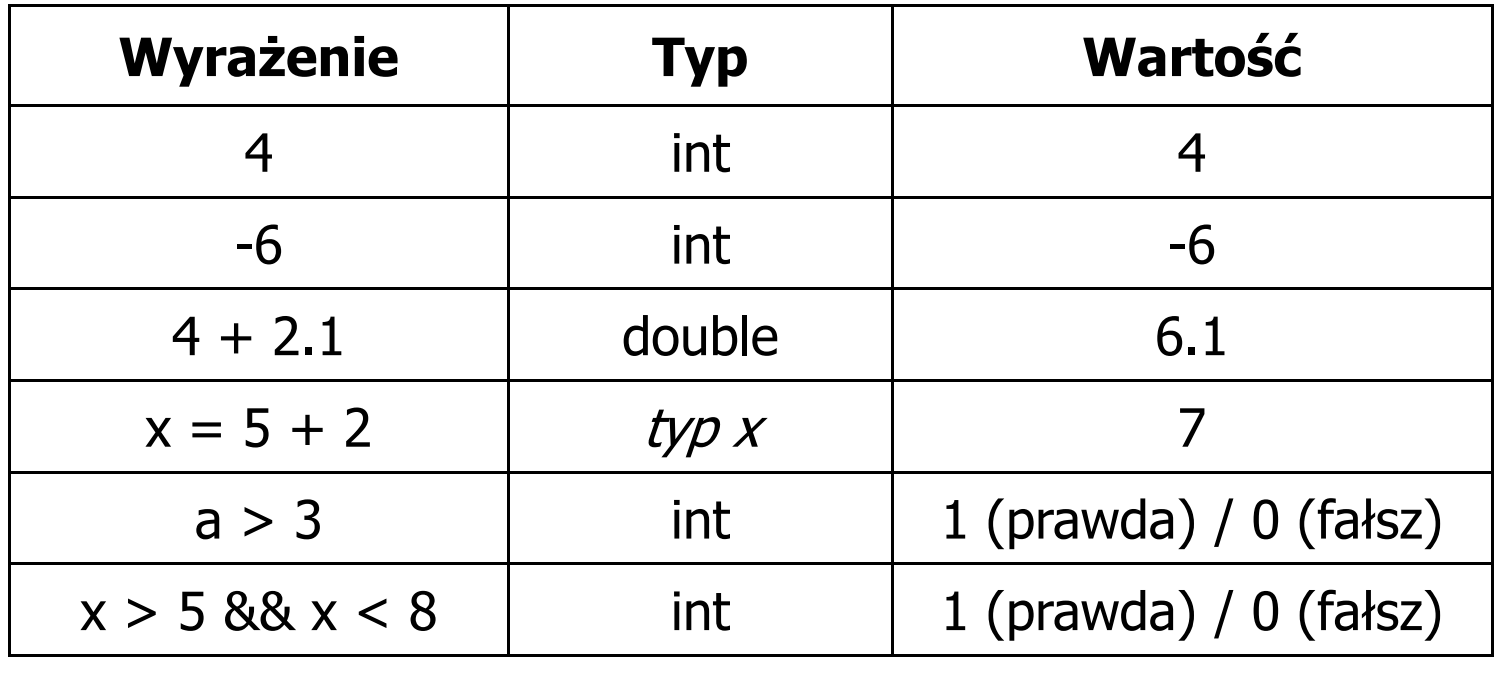

Język C - instrukcje

 $\mathbb{R}^2$  Instrukcja (ang. statement) - główny element, z którego zbudowany jest program, kończy się średnikiem

Wyrażenie: <mark>x = 5</mark> **i**nstrukcja: <mark>x = 5;</mark>

 $\mathbb{R}^2$  Język C za instrukcję uznaje każde wyrażenie, na którego końcu znajduje się średnik

**8;x;** $3<sup>1</sup>$ **3 + 4;a > 5;**

 $\mathbb{R}^2$ Powyższe instrukcje są poprawne, ale nie dają żadnego efektu

#### Język C - instrukcje

- $\mathcal{O}(\mathbb{R}^d)$  Podział instrukcji:
	- $\Box$  proste kończą się średnikiem
	- złożone kilka instrukcji zawartych pomiędzy nawiasami klamrowymi  $\Box$
- $\mathbb{R}^2$  Typy instrukcji prostych:
	- $\Box$ deklaracji:
	- $\Box$ przypisania:
	- $\Box$ wywołania funkcji:
	- $\Box$ strukturalna:
	- $\Box$ pusta:

$$
\begin{array}{c}\n\text{int } x; \\
x = 5;\n\end{array}
$$

**printf("Witaj swiecie\n");**

**while(x > 0) x--;**

$$
\mathcal{L}^{\text{max}}(\mathcal{L}^{\text{max}}(\mathcal{
$$

#### Język C - wyrażenia arytmetyczne

- $\mathcal{L}_{\rm{max}}$  Wyrażenia arytmetyczne mogą zawierać:
	- $\Box$ stałe liczbowe, zmienne, stałe
	- $\Box$ operatory:  $+ - \cdot / \cdot =$  () iinne
	- $\Box$ wywołania funkcji (plik nagłówkowy math.h )
- $\mathbb{R}^2$ Kolejność wykonywania operacji wynika z priorytetu operatorów

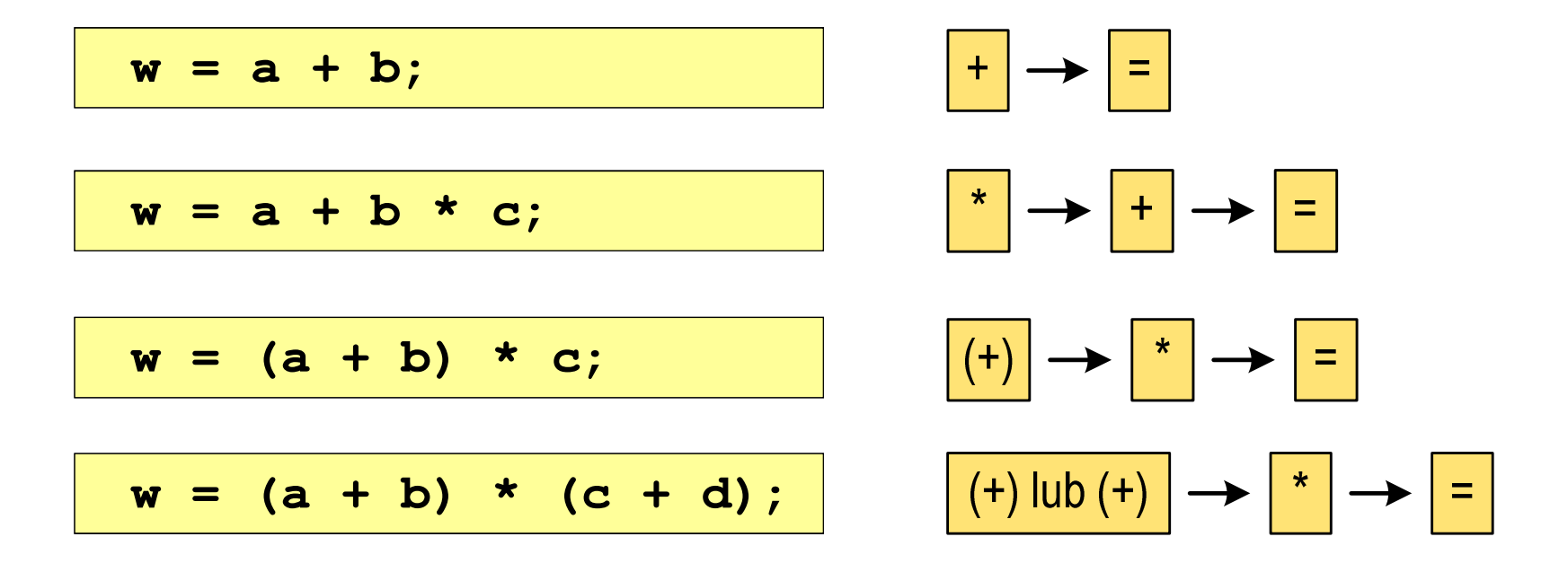

Programowanie mikrokontrolerów (TS1F1008), studia stacjonarne dr inż. Jarosław Forenc<br>Rok akademicki 2023/2024, Wykład nr 1 Rok akademicki 2023/2024, Wykład nr 153/54

#### Język C - wyrażenia arytmetyczne

 $\mathcal{L}_{\mathcal{A}}$ Kolejność wykonywania operacji

$$
w = a + b + c;
$$
  

$$
w = (a + b) + c);
$$
  

$$
w = x = y = a + b;
$$
  

$$
w = (x = (y = (a + b)));
$$

Zapis wyrażeń arytmetycznych

$$
w = \frac{a+b}{c+d} \qquad \qquad w = a + b \ / c + d; \qquad \qquad \text{ZLE}
$$
\n
$$
w = (a + b) \ / (c + d); \qquad \text{DOBRZE}
$$

$$
w = \frac{a+b}{c \cdot d} \qquad \begin{array}{|l|l|} \hline \mathbf{w} &=& (\mathbf{a} + \mathbf{b}) \quad / \quad \mathbf{c} \star \mathbf{d}; \\ \hline \mathbf{w} &=& (\mathbf{a} + \mathbf{b}) \quad / \quad (\mathbf{c} \star \mathbf{d}); \end{array} \qquad \begin{array}{|l|} \hline \text{D} \text{ORR} \text{Z} \end{array}
$$

Programowanie mikrokontrolerów (TS1F1008), studia stacjonarne dr inż. Jarosław Forenc<br>Rok akademicki 2023/2024, Wykład nr 1 Rok akademicki 2023/2024, Wykład nr 1 $\frac{1}{54/54}$ 

#### Koniec wykładu nr 1

# Dziękuję za uwagę!